**تصميم برانمج تعليم مفردات اللغة العربية على شبكة اإلنرتنت للطالب الصف الثامن يف املدرسة املتوسطة املعارف املكرم كومان فونوروجو البحث العلمي**

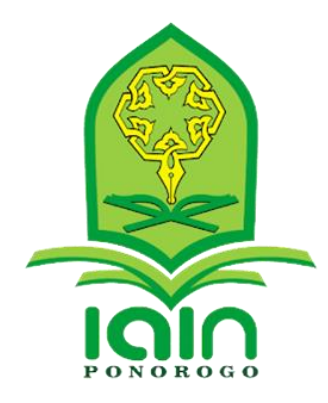

قدّمه:<br>-

**أرشد رفاعي**  رقم دفتر القيد: ٢٠٢٢٠٠١

**ة قسم تعليم اللغة العربي** كلية التربية والعلوم التعليميّة الجامعة الإسلاميّة الحكوميّة فونوروجو

**2024**

#### **امللخص**

رفاعي، أرشد. ٢٠٢٤. تصميم *برنامج تعليم مفردات اللغة العربية على شبكة الإنترنت* للطالب الصف الثامن يف املدرسة املتوسطة املعارف املكرم. البحث العلمي، قسم تعليم اللغة العربية، كلية الرتبية والعلوم التعليمية، اجلامعة اإلسالمية احلكومية فونوروجو. املشرف إيكا روسدايان املاجسترية. الكلمات الأساسية : تصميم البرنامج، الوسائل التعليمية، تعليم المفردات

اللغة العربية هي إحدى اللغات الأجنبية التي تدرس في المؤسسات التعليمية في إندونيسيا. لا يمكن فصل تعليم اللغة العربية عن الجهود المبذولة لإتقان مفردات اللغة العربية نفسها. يف تقدمي املواد، جيب على املدرسني أن يكونوا مبدعني يف تقدمي التعليمات للطلاب. يجب أن يكون المدرس كمدرس قادرًا على اختيار الأساليب أو ر<br>. الوسائل أو مصادر التعليم المناسبة للطلاب حتى يتم قبولها بسهولة من قبل الطلاب. استخدام وسائل التعليم في المدرسة أمر مهم. تُستخدم وسائل التعليم لدعم استمرارية أنشطة التعليم والتعلم، بينما تبدأ أنشطة التعليم والتعلم من املنهج الدراسي. إن احلاجة إلى تحديث الوسائل في هذه المدرسة هو دعم التعليم المفردات. تحتاج المدرسة إلى وسيلة ميكنها التذكر مفردات اليت حفظها الطالب. مع هذا التحديث الوسايل، سيتمكن الطلاب من تذكر المفردات التي حفظها عن طريق حفظ جميع المفردات التي حفظها في هذا الربانمج.

ويهدف هذا البحث تحديداً إلى (١) تصميم برنامج على شبكة الإنترنت يمكن  $\overline{a}$ أن يساعد الطلاب على تعليم مفردات اللغة العربية بطريقة أسهل وأكثر فعالية، (٢) اختبار جدوى برنامج تعليم المفردات اللغة العربية على شبكة الإنترنت، و (٣) اختبار فعاليته برنامج تعليم المفردات اللغة العربية على شبكة الإنترنت.

في هذا البحث، نوع البحث المستخدم هو البحث والتطوير مسترشداً بنموذج  $\overline{\phantom{a}}$ البحث والتطوير الذي اقرتحه Gall & Borg. ويف الوقت نفسه، فإن هنج البحث المستخدم هو مزيج من الأساليب النوعية والكمية. وتم جمع البيانات من خلال االستبياانت واملقابالت والواثئق. املشاركون يف البحث جاءوا من الطالب ومدرس اللغة العربية في الصف الثامن المدرسة المتوسطة المعارف المكرم. استخدم تحليل البيانات في هذا البحث تقنيات التحليل اإلحصائي الوصفي، وتقنيات االرتباط *moment product*، وتقنيات *Cronbach Alpha*. متت معاجلة وتصور حتليل البياانت يف هذا البحث مبساعدة برانمج *SPSS*.

بناءً على نتائج بحث التطوير هذا، يمكن استنتاج أن (١) هذا البحث والتطوير </sub><br>ا قد أنتج برنامج لتعليم مفردات اللغة العربية على شبكة الإنترنت، (٢) تم تصنيف برنامج تعليم مفردات اللغة العربية على شبكة الإنترنت على أنه "مناسب جدًا" للاستخدام في .<br>. التعليم، يعتمد ذلك على تحليل بيانات نتائج التحقق من خبير البرنامج الذي حصلوا على بنتيجة ٩٠٪ ونتائج التحقق من خبير المادة بنتيجة ٤.٧.٠ و(٣) برنامج تعليم مفردات اللغة العربية على شبكة الإنترنت يتم تصنيفه على أنه " فعال " في التعليم، وذلك بناءً على تحليل بيانات نتائج اختبار الفعالية على الطلاب الحاصلين على نتيجة ً  $.777$ 

## **املوافقة على املناقشة**

البحث العلمي الذي كتبه الطالب: الإسم : أرشد رفاعي رقم دفتر القيد : ٢٠٢٢٠٠١٠ الكلية : كلية التربية والعلوم التعليمية القسم : قسم تعليم اللغة العربية الموضوع : "تطوير برنامج تعليم مفردات اللغة العربية على شبكة الإنترنت للطلاب الصف الثامن في المدرسة المتوسطة المعارف المكرم فبعد الإطَّلاع على هذا البحث وإدخال ما فيه من الإصلاحات والتعديلات، وافقنا تقديمه

للمناقشة.

المشرفية

إيكا روسديانا الماجستيرة

فونوروجو، ۱۷ ماي ۲۰۲٤

رقم التوظيف: ١٩٨٦١٥٠٣٢٠١٥٢١٩

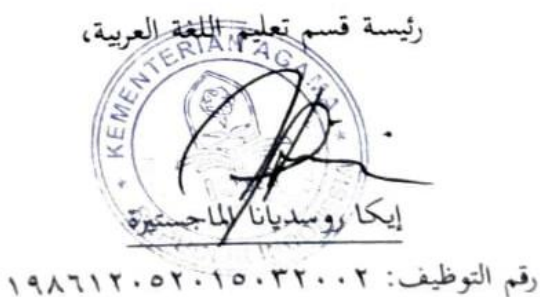

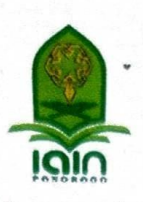

**وزارة الشــؤون الدينـية** 

## **اجلامعة اإلسالمية احلكومية فونوروجو**

**إقرار جملس املناقشة** 

البحث العلمي الذي كـتبه الطالب:

اإلسم : أرشد رفاعي رقم دفرت القيد : 202200010

الكلية : كلية الرتبية والعلوم التعليمية

القسم : قسم تعليم اللغة العربية

املوضوع : تصميم برانمج تعليم مفردات اللغة العربية على شبكة اإلنرتنت للطالب الصف الثامن يف املدرسة املتوسطة املعارف املكرم كومان فونوروجو

> أجريت مناقشة هـــــذا البحث العلمي ابجلامعة اإلسالمية احلكومية فونوروجو يف: اليوم : اجلمعة

> > التاريخ : 31 مايو 2024

وقرر المـجلس قبوله كشرط من شروط الحصول على درجة سرجانا في تعليم التربية الإسلامية في: اليوم : اإلثنني

التاريخ : 3 يونيو 2024

فونوروجو، 3 يونيو 2024

عميد كلية الرتبية و العلوم التعليمية اجلامعة اإلسالمية احلكومية فونوروجو الدكتور الحاج مح رقم التوظيف: 196807051999031001

أعضاء مجلس المناقشة:

الرئيسة : إيكا روسدايان املاجسترية )\_\_\_\_\_\_\_\_\_\_\_( الممتحن الأول : الدكتور الحاج محمد منير الماجستير املمتحن الثان : أمحد زبيدي املاجستري )\_\_\_\_\_\_\_\_\_\_\_(

iv

#### **SURAT PERSETUJUAN PUBLIKASI**

Saya yang bertanda tangan di bawah ini:

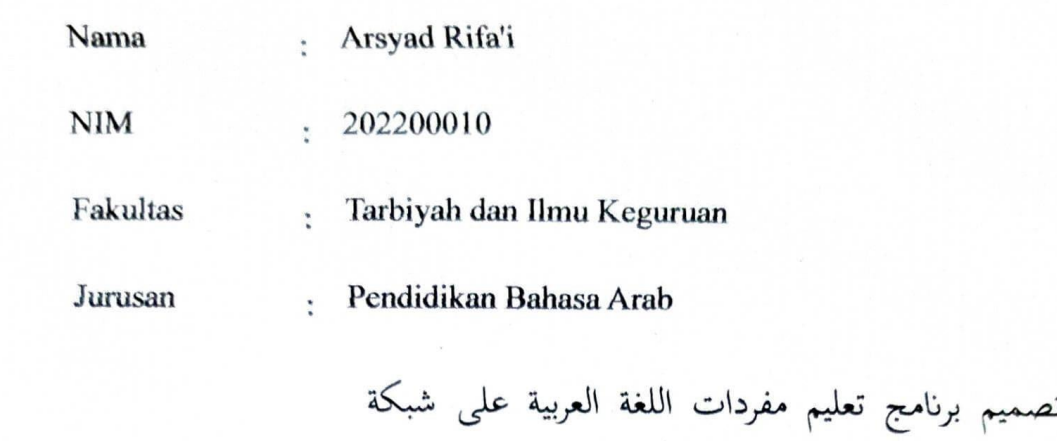

Judul Skripsi الإنترنت للطلاب الصف الثامن في المدرسة المتوسطة : المعارف المكرم كومان فونوروجو

Dengan ini menyatakan dengan sebenarnya bahwa skripsi yang saya tulis ini telah diperiksa dan disahkan oleh dosen pembimbing, dan selanjutnya saya bersedia naskah tersebut dipublikasi oleh perpustakaan IAIN Ponorogo yang dapat diakses di *ethesis.iainponorogo.ac.id* adapun isi dari tulisan tersebut.

Demikian pernyataan ini dibuat semoga dapat dipergunakan

Ponorogo, 21 Juni 2024 Penulis  $-19$  $\rightarrow$ **Arsyad Rifa'i** 

NIM. 202200010

### اقرار أصالة البحث

أنا الموقع أدناه:

: أرشد رفاعي الإسم رقم دفرت القيد : ٢٠٢٢٠٠٠١ : كلية التربية والعلوم التعلمية الكلية : قسم تعليم اللغة العربية القسم

أقر بأن هذه الرسالة التي قدمتها لنيل درجة سرجانا في قسم تعليم اللغة العربية بكلية التربية والعلوم التعلمية جامعة الإسلامية الحكومية بفونوروجو تحت الموضوع: تطوير برنامج تعليم مفردات اللغة العربية على شبكة الإنترنت للطلاب الصف الثامن في المدرسة المتوسطة المعارف المكرم كتبتها بنفسي ولم يسبقها نشرها أوكتابها إلا في بعض الأجراء التي تم اطلاع مصادرها الأصلية. وإذا أدعى أحد في المستقبل أنها فعلا ليس من بحث، فأنا أتحمل المسؤولية على ذلك.

فونوروجو، ۱۱ ماي ۲۰۲٤

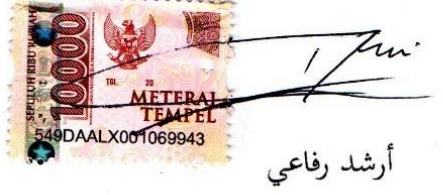

رقم دفرت القيد : ٢٠٢٢٠٠٠١

## **الباب األول**

#### **املقدمة**

**﴿أ﴾ خلفية البحث**

اللغة هي أهم وسيلة تواصل لكل إنسان. ومن خالل اللغة يستطيع البشر التواصل والتفاعل وتبادل اخلربات والتعلم من بعضهم البعض. اللغة هي جمموعة من األصوات. الصوت نظامي ويتم إنتاجه بواسطة جهاز الكالم البشري. عندما نستمع إىل أشخاص آخرين الذي يتحدثون، عندها نسمع أصوات اللغة. وظائف الصوت في الكلام هي الحصول على المعنى الذي يقصده المتكلم. اللغة العربية هي إحدى اللغات الأجنبية المتطورة في المؤسسات التعليمية في إندونيسيا، وخاصة في املدارس الداخلية اإلسالمية واملؤسسات التعليميات ذات خصائص الدينية اإلسالمية، حىت يف املدرسة العامة اليت تفتح أقسام اللغة العربية.

تعليم اللغة العربية لا ينفصل عن إتقان المفردات العربية نفسها. إن المفردات هي أدوات محل املعىن كما أهنا يف وقت أخر كوسيلة للتفكري. ألن املتكلم يستطيع أن يفكر ثم يعبر ما خطر في باله و فكره بكلمات ما يريد.' والمفردات واحدها مفردة. وهي اللفظ أو الكلمة اليت تتكون من حرفني فأكثر و تدل على 2 معىن، سواء كانت فعال أم امسا أم أدة.

تعليم اللغة العربية هو أحد الدروس التي يتم تدريسها في المدرسة اللإسلامية أو املدرسة احلكومية اليت يوجد هبا قسم اللغات. كل التعليم و املتعلم هدف يريد حتقيقه يف النهاية. تسمى أهداف التعليم اليت يتم حتقيقها بشكل

' محمود كامل, *تعليم اللغة العربية بلغات أحخرى : أسسة –مدخلة– طريق تدريسية* (مكة المكرمة: جامعة أم القرى, ١٩٨٥). ١٦١

<sup>٢</sup> ناصر بن عبدالله الغـالي و عبـد الحميـد عبـد الله, *أسـس إعـداد الكتـب التعليمية لغير النـاطقين بالعربية* )الرايض: دار اإلعتصار 1991(. واضح من خالل اإلجراءات التعليمية املعينة ابلتأثريات التعليمية، واليت عادة ما 3 أتخذ شكل املعرفة واملهارات .

يف تقدمي املواد، جيب على املدارس أن يكونوا مبدعني يف تقدمي التعليمات للطلاب. يجب أن يكون المدرس قادرًا على اختيار الأساليب أو الوسائل أو ً مصادر التعليم المناسبة للطلاب حتى يتم قبولها بسهولة من قبل الطلاب. إحدى المشكلات التي تنشأ في تعليم اللغة العربية هي فهم الطلاب للمفردات العربية.

*material* ، *conceived is any person*،*A medium*" أن وإيلي جريالخ قاال *or event that establishes condition which enable the learner to acquire*  and attitude.، skill،knowledge " يمكن لوسائل تعليمية وفقًا لجيرلاخ وإيلي المذكورين أعلاه أن تكون أشخاصًا أو مواد أو أنشطة يمكنها خلق الظروف التي ً متكن الطالب من اكتساب املعرفة واملهارات واملواقف. وابلتاي، ال تركز الوسائل التعليمية فقط على شكل الأداة، بل يمكنها أيضًا تأخذ شكل إنسان يمكن استخدامه كمصدر للتعلم. <sup>٤</sup>

يعد استخدام الوسائل في التعليم بالمدرسة أمرًا مهمًا. ذكر إدغار ديل، ً ً املعروف ب -"*experience of cone* "، أنه كلما تعلم الطالب املواد التعليمية بشكل ملموس من خالل اخلربة املباشرة أو املقلدة، كلما اكتسب الطالب املزيد من خبرات التعليم. تُستخدم الوسائل التعليمية لدعم استمرارية أنشطة التعليم 5 والتعلم، بينما تبدأ أنشطة التعليم والتعلم من املنهج الدراسي. وذكر عني الرمحن أن التعليم هو نظام يهدف إلى مساعدة عملية التعليم لدى الطلاب، حيث

<sup>3</sup> J.J. Hasibuan and Moejiono, *Proses Belajar Mengajar* (Bandung: Remaja Rosdakarya, 2010), 3.

<sup>4</sup> V.S. Gerleach, D.P. Ely, and R. Melnick, *Teaching and Media* (United States: Prentice-Hall, Inc., 1980), 241.

<sup>5</sup> Wina Sanjaya, *Perencanaan Dan Desain Sistem Pembelajaran* (Jakarta: Kencana Prenada Grub Media, 2008), 199–200.

حيتوي على سلسلة من األحداث اليت مت تصميمها وترتيبها بطريقة تدعم وتؤثر على عملية التعلم الداخلية للطلاب.<sup>٦</sup>

العامل الأبرز في عدم إتقان الطلاب للمفردات في تعليم اللغة العربية بسبب حمدودية الوسائل املستخدمة. لذلك ميكن أن يكون لذلك أتثري على عدم فهم الطالب يف دراسة مواد اللغة العربية وأيضا نتائج أقل من املستوى األمثل يف تحصيل الطلاب في تعليم اللغة العربية، وخاصة في مهارات الكلام.

ال ميكن جتاهل مثل هذه احلاالت ببساطة، ولكنها تتطلب احللول والعالج املناسب. إن وسائل تعليمية اإلبداعية ضرورية مبا يتوافق مع التطورات احلالية، حىت ال يشعر الطالب ابمللل أو الراتبة يف تعلم مفردات اللغة العربية. من خالل إجراءات كهذه، من املأمول أن تتمكن من زايدة فهم الطالب للمفردات وتعظيم تحصيل الطلاب في تعليم اللغة العربية.

عند تعليم اللغة العربية في المدرسة المتوسطة المعارف المكرم، كان الطلاب صعوبتًا في الفهم والحفظ مفردات بسبب قلة الوسائل التعليمية المستخدمة.<sup>٧</sup> :<br>أم تختاج إلى تحديثات الوسائل باستخدام البرنامج المستندة إلى الويب لتحسين المفردات أمرًا مهمًا للتنفيذ.  $\overline{a}$ ً

وبشكل عام، تشمل ال وسائل التعليمية الوسائل البصرية، والوسائل السمعية، والوسائل السمعية والبصرية، بالإضافة إلى مصادر المجتمع التي يمكن تحربتها بشكل مباشر.^ ومع ذلك، مع مرور الوقت، ظهرت العديد من الوسائل الرقمية مثل األقراص املضغوطة التفاعلية واملواقع التعليمية واألفالم واأللعاب. لقد أدى تطور واستخدام تكنولوجيا املعلومات واالتصاالت إىل إحداث تغيريات كبرية

<sup>6</sup> Ainurrahman, *Belajar Dan Pembelajaran* (Bandung: Alfabeta, 2012), 34.

<sup>7</sup> Ilmi Zajuli Ichsan et al., "Pembelajaran IPA Dan Lingkungan: Analisis Kebutuhan Media Pembelajaran Pada SD, SMP, SMA Di Tambun Selatan, Bekasi," *JIPVA (Jurnal Pendidikan IPA Veteran)* 2, no. 2 (2018): 132.

<sup>8</sup> Hamalik Oemar, *Kurikulum Pembelajaran* (Jakarta: Bumi Aksara, 2007), 51–52.

جدًا في ثقافة المجتمع وسلوكه.'' تتيح التكنولوجيا للإنسان رؤية أبعد في العالم .<br>-اخلارجي، وتفتح آفاق تفكريه، وتبين اإلبداع البتكار أشياء جديدة. إحدى التقنيات التي تتطور حاليًا بسرعة كبيرة هي التكنولوجيا في شكل هواتف ذكية، ية<br>ا خاصة تلك اليت تعتمد على نظام أندرويد، واليت ميكنها الوصول إىل الويب بسهولة.

وبناء على نتائج المقابلات مع رئيس قسم المنهج الدراسية في المدرسة المتوسطة المعارف المكرم، فإنه من الضروري تحديث وسائل التعليم بما يتوافق مع العصر أو العصر الحديث للتعليم في المدرسة. لأن مطوري التطبيقات نادراً ما يرغبون في دخول قطاع التعليم. ومن المؤمل أن يؤدي هذا التطور إلى زيادة دافعية الطالب واهتمامهم ابلتعلم من خالل توفري حتديثات وسائل التعلم احلديثة والجذابة للطلاب. ومن خلال زيادة الدافع والاهتمام بالتعليم، يمكن ضمان تحقيق أقصى قدر من نتائج تعلم الطلاب. ``

وهذا يتماشى مع قول الرئيس البلدة جوكو ويدودو يف مناقشة مع وزير التعليم والثقافة والبحث والتكنولوجيا ندمي مكارم واليت مت بثها عرب موقع يوتيوب التابع لوزارة التعليم والثقافة اإلندونيسية يوم األحد 2 أبريل ،2021 أبن التعليم لن يكون قادرًا على سيتم تشغيله إذا استمر في استخدام الأساليب القديمة، ً وجيب على املعلمني أن يكونوا مبدعني ومبتكرين يف تقدمي التعلم. وميكن االستنتاج أن هناك حاجة يف عامل التعليم إىل وسائل إعالم تواكب العصر وميكن أن يقبلها الطلاب بشكل جيد وسهل.''

إن وجود وسائل التعلم احلديثة سيجعل عملية التعلم أكثر فعالية. يتمتع الطالب بسهولة اكتساب املعرفة ألنه ميكنهم الوصول إىل املواد الدراسية من أي

 $08\sqrt{\text{W}}/29\text{-IV}}/2024$  '' انظر رقم نص المقابلة '

<sup>&</sup>lt;sup>9</sup> Zuiana and Muhammad Irwan Padli Nasution, "Aplikasi Pusat Panggilan Tindakan Kriminal Di Kota Medan Berbasis Android," *Seminar Nasional Informatika STMIK Potensi Utama*, 2013, 1.

<sup>&</sup>lt;sup>11</sup> CNN Indonesia, "Jokowi: Pendidikan Tak Akan Jalan Kalau Pakai Cara Lama," News, CNN Indonesia, April 2, 2021, 2–7, https://www.cnnindonesia.com/nasional/20210502192838-20- 637591/jokowi-pendidikan-tak-akan-jalan-kalau-pakai-cara-lama.

مكان دون التقيد بالمكان أو الزمان.'' يعد استخدام وسائط التعلم المستندة إلى أندرويد في عالم التعليم أو التعلم إحدى الطرق لجعل التعلم أكثر إثارة للاهتمام وأكثر كفاءة يف استخدام الوقت، وميكن حتسني نتائج التعلم املعريف وميكن أن تحدث عملية التعلم في أي وقت وفي أي مكان عند الحاجة. "'

ومن مالحظات الباحث، فإن طالب األن ، أو على األقل من حوهلم، يمتلكون في الغالب هواتف ذكية تعمل بنظام التشغيل أندرويد.<sup>، ا</sup> وهذا يوفر للطالب الفرصة إلعادة دراسة املواد اليت مل يتقنوها يف أي مكان وزمان. ميكن أن يوفر هذا بالتأكيد تحربة مختلفة في عملية التعليم للطلاب. وبصرف النظر عن هذه المزايا، فإنه مع تصميم وسائل التعليم المعتمدة على نظام أندرويد، يمكن أن يوفر للطلاب فرصة إعادة دراسة مواد اللغة العربية التي تم تدريسها. في الواقع، بسبب البرنامج العملي، يمكن للطلاب إعادة دراسة المواد التي تم تدريسها في أي مكان ويف أي وقت.

ولذلك، فإن الحاجة إلى تحديثات الوسائل التعليمية في المدرسة هي لدعم التعلبم مفردات. تحتاج المدرسة إلى وسيلة يمكنها التذكر مفردات التي حفظها الطلاب.°' مع تحديث الوسائل هذا، سيتمكن الطلاب من تذكر أي شيء مفردات والتي تم حفظها من خلال حفظ جميع المفردات التي تم حفظها في هذا البرنامج.

يعد هذا البحث والتطوير مهمًا لتصميم ابتكارات لمدارس في استخدام ً الوسائل التعليمية الفعالة لتعليم المفردات العربية. مع تعليم اللغة العربية الفعال، سوف يقبلها الطالب وحيفظوهنا بسهولة ألقاها املدرس.

انظر رقم نص املالحظة /2024IV/22-O02/ <sup>14</sup>

<sup>12</sup> Daryanto, *Media Pembelajaran Peranannya Sangat Penting Dalam Mencapai Tujuan Pembelajaran* (Yogyakarta: Gava Media, 2010), 10.

<sup>&</sup>lt;sup>13</sup> Tsung-Yen Chuang and Wei-Fan Chen, "Effect of Digital Games on Children's Cognitive Achievement," *Journal of Multimedia* 2, no. 5 (September 1, 2007): 27–30, https://doi.org/10.4304/jmm.2.5.27-30.

**﴿ب﴾ حتديد البحث** ولكي يركز هذا البحث على املوضوعية فقد حدود البحث على النحو التاي: ً .1 ا واحًدا من جوانب التعليم، احلدود املوضوعية، ستناقش هذه الدراسة جانب وهو أن الوسائل التعليمية تقتصر على التعل ي م مفردات اللغة العربية فقط.

- .2 احلدود املكانية، هذه الدراسة ال تناقش مجيع طالب املدارس. بل سيتم إجراء هذا البحث على طالب الصف الثامن يف املدرسة املتوسطة املعارف املكرم فقط.
- .3 احلدود الزمنية، سيقوم الباحث إبجراء البحث طوال عام 2024 ،2023 أي من نوفمرب 2023 إىل يناير .2024

**﴿ج﴾ حتديث املنتج** 

يعد برنامج تعليم المفردات اللغة العربية على شبكة الإنترنت بمثابة حتديث للمنتج سيتم تنفيذه يف املدرسة املتوسطة املعارف املكرم لتحديث الوسائل التعليمية يف املدرسة. يعطي املطور األولوية لراحة الطالب يف دراسة مفردات اللغة العربية، واليت كانت تستخدم يف األصل كتب أوراق العمل فقط، وتقوم الآن بتصميم برنامج يحتوي على مفردات ومعنه وصوره بحيث يسهل على الطالب فهم املفردات اللغة العربية بسهولة. ومن خالل الوصول عرب الهاتف الذكي، يمكن للطلاب الوصول إلى هذا برنامج إذا كان متصلاً بالشبكة يف املدرسة، وابلتاي ميكن للطالب يتعلمون املفردات حىت لو مل يكن ذلك خلال ساعات تعليم اللغة العربية.

ومن خالل االختبارات املوجودة يف هذا الربانمج يستطيع املدرسون قياس قدرات الطلاب في تعليم اللغة العربية. يمكن للمدرسين أيضًا إضافة مفردات أو مواد بحيث يكون هذا البرنامج مرنًا ويمكن استخدامه في حالة وجود تغييرات أو حتديثات على املفردات يف كتاب الطالب.

**﴿د﴾ أسئلة البحث**  يدور هذا البحث حول ثالث نقاط رئيسية: .1 ما هو منط برانمج تعليم اللغة العربية على شبكة اإلنرتنت لتعليم املفردات اللغة العربية؟ .2 هل برانمج تعل يم مفردات اللغة العربية على شبكة اإلنرتنت مناسب لطالب الصف الثامن يف املدرسة املتوسطة املعارف املكرم؟ .3 هل برانمج تعل يم مفردات اللغة العربية على شبكة اإلنرتنت فعال لطالب الصف الثامن يف املدرسة املتوسطة املعارف املكرم؟ **﴿ه﴾ أهداف التطوير**  وعلى وجه التحديد، فإن أهداف هذا البحث هي:

- ١.تصميم برنامج على شبكة الإنترنت يمكن أن يساعد الطلاب على التعليم مفردات اللغة العربية بطريقة سهلة وفعالة.
- .1اختبار مدى صلاحية برنامج تعليم مفرودات اللغة العربية على شبكة الإنترنت لطلاب الصف الثامن في المدرسة المتوسطة المعارف المكرم.
- ٠.٣اختبار فعالية برنامج تعليم مفرودات اللغة العربية على شبكة الإنترنت لطلاب الصف الثامن يف املدرسة املتوسطة املعارف املكرم.

**﴿و﴾ فوائد البحث** 

.1 فوائد نظرية أ. املسامهة يف تصميم تكنولوجيا املعلومات وخاصة يف حمال تعليم اللغة العربية. ب. إضافة إلى الأدبيات المتعلقة بتصميم برنامج تعليم اللغة على شبكة اإلنرتنت واليت ميكن استخدامها يف السياقة التعليمية. ج. يوضح أمهية استخدام تكنولوجيا املعلومات يف املساعدة على حتسني إتقان الطالب للغة العربية يف املدرسة املتوسطة املعارف املكرم.

- .2 فوائد عملية
- أ. زايدة اإلتقان مفردات اللغة العربية لطالب املدرسة املتوسطة املعارف املكرم بطريقة فعالة وكفاءة. ب . زايدة اهتمام الطالب ودافعيتهم لتعليم اللغة العربية ابستخدام تكنولوجيا
- املعلومات اليت يسهل الوصول إليها. ج. توفير بديل أكثر إثارة وتفاعلية لتعليم اللغة العربية من خلال برنامج

تعليم اللغة العربية على شبكة اإلنرتنت.

- د. توفير التسهيلات للمدارس في تعليم اللغة العربية باستخدام برنامج تعليم اللغة العربية على شبكة اإلنرتنت كمواد تعليمية.
- ه. ميكن استخدامه مرجع للمدارس األخرى اليت هلا نفس االحتياجات واألهداف يف حتسني إتقان اللغة العربية للطالب .

### **﴿ز﴾ تعريف املصطلحات**

- .1 البحث والتطوير هي طريقة تقييم تستخدم إلنتاج منتجات معينة وتقييم الفعالة هذه المنتجات.'' في هذه الحالة، لا يقوم الباحث باختبار النظرية، بل يقوم إبنتاج و تصميم منتج. .2 الوسيطة التعليمية هي أي شيء ميكن استخدامه لنقل الرسائل من املرسل إىل المتلقي بحيث يمكنه تحفيز أفكار الطلاب ومشاعرهم وانتباههم واهتماماتهم.'''
- .3 الربانمج املستند إىل الويب هو برانمج كمبيوتر يستخدم متصفح الويب وتقنية الويب لأداء المهام عبر الإنترنت. تستخدم البرنامج المستندة إلى الويب جمموعة من جانب اخلادمالنصي مثل جانب PHP للتعامل مع ختزين

<sup>16</sup> Sugiono, *Metode Penelitian Pendidikan: Pendekatan Kuantitatif, Kualitatif, Dan R&D* (Bandung: Alfabeta, 2016). 407

<sup>17</sup> Wina Sanjaya, *Perencanaan Dan Sistem Pembelajaran* (Jakarta: Kencana, 2009). 204- 205

ًضا ُستخدم أي املعلومات واسرتجاعها.الربانمج النصي من جانب العميل ت 18JavaScript وHTML لنقل املعلومات إىل املستخدمني.

**﴿ح﴾ حدود التطوير**  حيد الباحث من التطوير فقط على النحو التاي : .1 وكان املنتج الناتج هو برانمج لتعل يم املفردات اللغة العربية على شبكة اإلنرتنت. .2 حيتوي على مفردات مأخوذة من كتاب الطالب اللغة العربية. .3 يستهدف الربانمج والبحث طالب الصف الثامن يف املدرسة املتوسطة املعارف املكرم.

.4 يتم إجراء اختبارات التحقق على أساس التحقق من صحة اخلرباء والتجارب التجريبية.

# **﴿ط﴾ موصوفة النتائج**

أما املنتجات املتوقعة بعد تطوير هذا البحث فهي كما يلي: .1 والنتيجة هي برانمج لتعليم اللغة العربية على شبكة اإلنرتنت.

- .2 طوير برانمج لتعليم اللغة العربية على شبكة اإلنرتنت: النصوص والصور الثابتة والفجوة.
- ٣. يمكن للمدرسين والطلاب استخدام برنامج التعليم بسهولة لأنهم يستخدمون اجلوال أو الكمبيوتر.
- ٤. يحتوي برنامج تعليم اللغة العربية على شبكة الإنترنت مفرودت بموضوع يتوافق مع الفصل املوجود يف الكتاب املدرسي للغة العربية وجمهز ابلتدريب القائم على اللعب

<sup>18</sup> Mohammad Suryawinata, *Buku Ajar Mata Kuliah Pengembangan Aplikasi Berbasis Web* (Sidoarjo: Umsida Press, 2021), https://doi.org/10.21070/2019/978-602-5914-81-2. 1

### **الباب الثان**

**اإلطار النظري والبحوث السابقة وهيكل التفكري**

**﴿أ﴾ اإلطار النظري** 

.1تعليم مفردات اللغة العربية أ. تعريف التعليم

التعليم هو نشاط يبذل فيه الشخص جهدًا لاكتساب المعرفة .<br>. واملهارات والقيم اإلجيابية من خالل االستفادة من مصادر التعليم املختلف. ميكن أن يشمل التعليم طرفني، ومها الطالب كمتعلمني واملدرسني كميسرين، وأهم شيء يف أنشطة التعلم هو عملية التعلم <sup>19</sup>. (*learning process*)

وذكر فتح الرحمن أن التعليم هو جهد واعي يبذله المدرس لجعل الطالب يتعلمون، وهو حدوث تغريات يف السلوك لدى الطالب الذين يدرسون، حيث يكون التغيير بسبب الجهد ويتسم باكتساب قدرات جديدة صالحة للتعليم. وقتا طويلا نسبيا. `` وفقًا لعاليمون، فإن التعليم .<br>م هو في الأساس عملية يقوم بها المدرسون والطلاب بحيث تحدث عملية التعليم بمعنى التغييرات في سلوك الطلاب الأفراد أنفسهم. ' '

لذلك نستنتج أن هذا النشاط التعليمي يتم تنفيذه من قبل املدرسني كشخص يقوم بالتدريس والطلاب الذين يتلقون تعليمًا لا يمكن فصله ً عن المواد التعليمية المختلفة. وبالتالي، فإن التعليم هو في الأساس نشاط خمطط يهيئ

<sup>19</sup> Rohani, *Media Pembelajaran* (Medan: Fakultas Ilmu Tarbiyah dan Keguruan Universitas Islam Negeri Sumatera Utara, 2019).

<sup>20</sup> Muhammad Fathurrohman, *Model-Model Pembelajaran Inovasi Alternatif Desain Pembelajaran Yang Menyenangkan* (Yogyakarta: Ar-Ruzz Media, 2017), 20.

<sup>21</sup> Ngalimun, *Strategi* Pembelajaran (Yogyakarta: Dua Satria Offet, 2017), 44.

ا على التعل ً الشخص ليكون قادر ي ا إلجراء تغيريات يف السلوك من ً م جيد خالل أنشطة التعل يم وكيفية الشخص بعملية نقل املعرفة. ب .تعريف املفردات

مفرودات هي جمموعة من الكلمات الذي يعرفها شخص آخر، أو هي جزء من لغة معينة.'' يتم تعريف مفردات الشخص على أنما مجموعة من كل الكلمات اليت يفهمها الشخص ومن املرجح أن يستخدمها لبناء جمل جديدة.''' يعتبر ثراء مفردات الشخص عمومًا انعكاسًا لذكائه أو  $\overline{a}$ مستوى تعليمه.

المفردات هي مجموعة من الكلمات التي تشكل اللغة. إن دور املفردات يف إتقان املهارات اللغوية األربع ضروري للغاية ألن املفردات تعتمد بشكل كبري على إتقان الفرد للغة. مع مفردات جيدة، ميكن للمرء 24 أن يتحدث لغة أخرى بشكل جيد.

ج. تعريف تعليم اللغة العربية

نشطة التعلم هي عمليات مماثلة لألنشطة التعليمية اليت يقوم هبا املدرسون كمدرسني يف أنشطة التعليم. التعليم هو مساعدة التالميذ إلمناء قواهم العقلية والخلقية وتنظيمها حتى يتحلوا بالأخلاق الكريمة ويستعدوا لمستقبلهم. والتعليم أيضا هو عملية يمارسها الفرد لتغيير سلوكة.°٬ التعليم هو عملية لمساعدة الطلاب على التعليم بشكل جيد.'`` يبدو أن أنشطة التعليم هي أكثر من مجرد تدريس، ولكنها أيضًا جهود المدرس لإثارة االهتمام والتحفيز وصقل أنشطة الطالب، حبيث تصبح أنشطة التدريس والتعلم مثرية لالهتمام.

96.

<sup>70</sup> سوترسنو أحمد, *أصول التربية والتليم* (فونوروجو: معهد دار السلام, ٢٠٠٨), ١.

<sup>22</sup> Harimurti Kridalaksana, *Kamus Linguistik* (Jakarta: PT. Gramedia Pustaka, 1983). 137

<sup>23</sup> Kridalaksana. 137

<sup>24</sup> Ahmad Fuad Effendi, *Metodologi Pengajaran Bahasa Arab* (Malang: Misykat, 2005),

<sup>26</sup> Acep Hermawan, *Metodologi Pembelajaran Bahasa Arab* (Bandung: PT. Remaja Rosdakarya, 2011), 32.

ميكن تفسري تعلم اللغة العربية على أنه عملية استخدام اللغة العربية للطالب أو متعلمي اللغة العربية يف اجملاالت اللغوية والتعليمية واالجتماعية والدينية والدولة. وتنقسم املهارات اللغوية يف اللغة العربية إىل 4 وهي مهارة اإلستماع، مهارة الكالم، مهارت القراءة، ومهارة الكتابة. د. تعريف تعليم مفردات اللغة العربية

تعليم املفردات هو توجيه الطالب ألن تكون لديهم القدرة على نطق حروف المفردات وفهم معناها ومعرفة طرقة الإشتقاق منها ووصفها في تركيب لغوي صحيح والقدرة على استخدام الكلمات املناسبة يف املكان المناسب. ``

تعليم املفردات أو الكلمة العربية للتالميذ األجانب هو أن يكون التلميذ قادرا على ترمجة الكلمة و حتديد معىن املفردات ونطقها السليم، و كذلك قدرهتم على استخدام الكلمة املناسبة يف سياق اجلملة السليم، ألنه ال يفيد كثريا إذ حفظ التلميذ املفردات الكثرية ولكن مل يقدر على استخدامها، وابخلاصة يف حيات اليومية.

.2الوسائل التعليمية

أ. تعريف الوسائل التعليمية

الوسائل التعليمية هي عنصر من عناصر النظام التعليمي الشامل تسعى إلى تحقيق أهدافتعليية محددة. `` في منظور التعليم والتعلم، تعتبر وسائل مبثابة تقدمي املعلومات من املدرسني إىل الطالب لتحقيق التعليم الفعال. وبشكل أكثر تحديدًا، يميل تعريف الوسائل في عملية التدريس .<br>. والتعلم إىل تعريفها على أهنا أدوات رسومية أو فوتوغرافية أو إلكرتونية

<sup>&</sup>lt;sup>7</sup>٧ رشدي أحمد طعيمة, *تعليم العربية لغير الناطقين بها* (الرباط: المنظمة الإسلامية للتربية والثقافة والعلوم اإليسسكو .1989 194 <sup>74</sup> سمير خلف جلوب, *الوسائل التعليمية,* (مكة المكرمة: المكلة العربية السعودية, ٢٠١٧, ٧٠.

لالتقاط ومعالجة وإعادة بناء المعلومات المرئية أو الشفهية.'' يمكن استخدام الوسائل التعليمية كوسيط بني املدرسني والطالب يف فهم املواد التعليمية بحيث تكون فعالة وكفؤة. بت وبناء على الآراء المقدمة يتبين أن وسائل تعليمية هي وسيلة لنقل املعلومات يف عملية التعلم.

بحسب الجمعية الوطنية للتعليم (NEA) لها معاني مختلفة. الوسائل هي أشكال من االتصال، سواء كانت مطبوعة أو مسعية و بصرية، و أالهتا. جيب أن تكون وسائل تعليمية قادرة على التالعب هبا ورؤيتها ومساعها وقراءتها. ''

ولكن بحسب رابطة تكنولوجيا التعليم والاتصالات (AECT) الوسائل هي مجيع األشكال والقنوات املستخدمة لتوجيه الرسائل أو المعلومات. ٢٢

التعليم ليس مجرد نقل المعلومات أو المعرفة، بل هو تكييف الطلاب على التعليم، لأن الهدف الرئيسي للتعلم هو الطلاب أنفسهم.''' فالتعلبم هو عملية التفاعل بين المدرس والطلاب وكذلك مصادر التعليم والوسائل المستخدمة، سعياً إلى إحداث تغييرات في الجوانب المعرفية والوجدانية والحركية. ولذلك، لكي تكون أنشطة التعليم مفيدة للطلاب، حيتاج املدرس إىل تطوير وسائل تعليمية متنوعة ومثرية لالهتمام للطالب . وبناء على الرأي الذي مت تقدميه يتبني أن الوسائل التعليمية هي كل ما يستخدم كوسيط أو حلقة وصل من مقدم املعلومات، أي املدرس، إىل متلقي املعلومات أو الطالب، واليت هتدف إىل حتفيز الطالب

<sup>29</sup> Azhar Arsyad, *Media Pembelajaran* (Jakarta: PT. RajaGrafindo, 2005), 3.

<sup>30</sup> Musfiqon, *Pengembangan Medai Belajar Dan Sumber Belajar* (Jakarta: Prestasi Pustaka Karya, 2012), 28.

<sup>31</sup> Arief Sardiman, Media Pendidikan: Pengertian, Pengembangan, Dan Pemanfaatannya (Jakarta: Rajawali Press, 2011), 7.

<sup>32</sup> Nina Lamatenggo Hamzah, *Teknologi & Infoemasi Pembelajaran* (Jakarta: Bumi Aksara, 2011), 121.

<sup>33</sup> Munir, Pembelajaran Jarak Jauh (Bandung: Alfabeta, 2012), 1.

ليكونوا متحفزين. وقادرون على املشاركة يف عملية التعليم بشكل كامل وهادف.

ب .وظاف الوسائل التعليمية

وفي عملية التعليم، تساهم الوسائل التعليمية في تحسين جودة التعليم. إن وجود الوسائل التعليمية لا يساعد المدرسين في تقديم موادهم التعليمية فحسب، بل يوفر أيضًا قيمة مضافة لأنشطة التعليم.

وذكر هاماليك أن استخدام الوسائل التعليمية في عملية التعليم ميكن أن يولد رغبات واهتمامات جديدة، ويولد الدافعية والتحفيز لأنشطة التعليم، بل ويمكن أن يكون له تأثيرات نفسية على الطلاب. \*\*

ذكر ليفي ولينتز أربع وظائف لوسائل التعليمية ، وخاصة الوسائل املرئية، وهي:

- ١) تعد الوظيفة الانتباهية للوسائل المرئية أمرًا أساسيًا، وهي جذب انتباه ً الطلاب وتوجيههم للتركيز على الدروس المتعلقة بالمعنى المعروض أو املصاحب لنص املوضوع.
- ٢) يمكن رؤية الوظيفة العاطفية للوسائل المرئية من خلال استمتاع الطلاب عند تعليم النصوص المصورة.
- ٣) يمكن رؤية الوظيفة المعرفية للوسائل المرئية من خلال نتائج الأبحاث اليت تكشف أن الرموز أو الصور املرئية تسهل حتقيق األهداف لفهم وتذكر الرسائل املوجودة يف الصور.
- 4( وميكن مالحظة الوظيفة التعويضية لوسائل التعليمية من نتائج البحث أن الوسائل المرئية التي توفر سياقًا لفهم النص تساعد الطلاب الذين ةً يعانون من ضعف يف القراءة على تنظيم املعلومات يف النص واسترجاعها.°<sup>۳</sup>

<sup>34</sup> Arsyad, Media Pembelajaran, 1.

<sup>35</sup> Arsyad, 20–21.

**ـ** واهتمامهم بالتعليم، ويمكن أن ينهض أوجه تشابه بين النظرية والواقع. ج. فوائد الوسائل التعليمية

فوائد الوسائل التعليمية في عملية تعليم الطالب وهي:

- ١) سوف يجذب التعليم انتباه المزيد من الطلاب بحيث يمكن أن يعزز الدافع للتعليم.
- ٢) سيكون المواد التعليمية أكثر وضوحًا حتى يتمكن الطلاب من فهمها بشكل أفضل وتمكينهم من إتقان أهداف التعليم وتحقيقها.
- 3( وستكون طر يق التدريس أكثر نوعه، وليس فقط التواصل اللفظي من خالل نطق الكلمات من قبل املدرسني، حىت ال يشعر الطالب ابمللل وال تنفد طاقتهم، خاصة إذا كان املدرسون يقومون ابلتدريس يف كل ساعة دراسية.
- ٤) يمكن للطلاب القيام بمزيد من أنشطة التعلم لأنهم لا يستمعون فقط إلى شرح المدرس، ولكن أيضًا إلى أنشطة أخرى مثل الملاحظة، 36 والعمل، والتوضيح، والتمثيل، وما إىل ذلك.
	- د. معايير اختيار الوسائل التعليمية

 $\overline{\phantom{a}}$ 

تنبع معايري الوسائل من مفهوم أن الوسائل جزء من النظام التعليمي الشامل. معايير اختيار الوسائل التي يجب أخذها في الاعتبار هي : 1( املالءمة للغرض، 2( املالءمة، 3( حالة الطالب ،

4( التوافر، 5( التكلفة املنخفضة، 6( مهارات املدرس. 37 وبناء على هذا الرأي ميكن استنتاج أن الوسائل اجليدة هي الوسائل اليت ميكن أن تفكر يف حتسني حتقيق أهداف التعلم. لذا فإن املرجع واملعيار األساسي الختيار الوسائل هو مدى مسامهة الوسائل يف زايدة جناح التعلم. ه. مؤهالت الوسائل التعلمية ميكن االطالع على معايري مالءمة الوسائل اجليدة من خالل: 1( مالءمة احملتوى، 2( مالءمة اللغة، 3( مالءمة العرض. 38 .3برانمج على شبكة اإلنرتنت أ. تعريف الربانمج الربانمج أييت من اللغة اإلجنليزية "*application* "مما يعين الربانمج

واالستخدام واالستخدام. الربانمج هي برامج تتمتع ابخلربة وميكنها تنفيذ مهامها دون الحاجة إلى التوجيه المباشر.''' هناك أيضًا تعريف للبرنامج على أنه جمموعة من أوامر الربانمج اليت مت إنشاؤها لتنفيذ مهام معينة (خاصة). بم وبصرف النظر عن ذلك، هناك تعريف آخر للبرنامج وهو استخدام وبرنامج المفهوم الذي هو موضوع المناقشة. ا

<sup>37</sup> Musfiqon, *Pengembangan Medai Belajar Dan Sumber Belajar*, 118.

<sup>38</sup> BNSP, *Panduan Kurikulum Tingkat Satuan Pendidikan* (Jakarta: BP. Dharma Sakti, 2006).

<sup>39</sup> Jogiyanto, *Analisis & Desain : Sistem Informasi : Pendekatan Terstruktur Teori Dan Praktik Aplikasi Bisnis* (Yogyakarta: Andi Offset, 2005), 67.

<sup>40</sup> Hendrayudi, *Pengertian Aplikasi* (Yogyakarta: Andi Offset, 2009), 143.

<sup>41</sup> Noviansyah Eka, *Aplikasi Website Museum Nasional Menggunakan. Macromedia Dreamweaver MX* (Jakarta: STIK, 2008), 4.

تعريف الربانمج من الشروحات الثالثة أعاله هو أن الربانمج هو برنامج تم إنشاؤه لتسهيل عمل الإنسان، وغالبًا ما يشار إلى البرنامج  $\ddot{\cdot}$ أيضًا على أنما برمجيات (software**) موجود على جهاز الكمبيوتر وطريقة** عمله هي تنفيذ الأوامر من المستخدم حسب الميزات المتوفرة في البرنامج. ب .تعريف الويب

موقع الويب عبارة عن جمموعة من صفحات املوقع، واليت يتم تلخيصها يف نطاق أو نطاق فرعي، يقع *(WWW (Web Wide World* على شبكة اإلنرتنت.*Web Wide World* ابسم www هي خدمة يقدمها اخلادم لعميل الكمبيوتر في الوصول إلى البيانات على الخادم.

معهاكلمة *Web Wide World* ميكن للمستخدم عرض صفحة افرتاضية تسمى موقع الويب. يف عام 1990 *Web Wide World* بدأ تصميمه بواسطة *CERN*( خمترب فيزايء اجلسيمات يف سويسرا(.متصفح *Web Wide World* النطاق ومل تولد إال بعد عامني، يف عام 1992 على وجه الدقة، ابسم *Viola*. مت إطالق *Viola* بواسطة *Wei Pei* ومت توزيعها مع  $\mathfrak{L}^{\mathfrak{r}}$ .*CERN* 

ابستخدام هذه التقنية، يتم توجيه املستخدمني للعثور على الربانمج من خالل اتباع الروابط املتوفرة على صفحات الويب املعروضة متصفح الانترنت.

ج. برنامج على شبكة الإنترنت الربانمج املستند إىل الويب هو برانمج كمبيوتر يستخدم متصفح الويب وتقنية الويب لأداء المهام عبر الإنترنت. فلتستخدم البرنامج املستندة إىل الويب جمموعة *script side-server* مثل جانب *PHP* للتعامل ًض مع ختزين املعلومات واسرتجاعها.*script side-Client* ا ُستخدم أي و<br>ن

<sup>42</sup> Bunafit Nugroho, *Pemrograman Web Dinamis Dengan PHP Dan MySQL* (Yogyakarta: Gava Media, 2004), 2.

<sup>43</sup> Suryawinata, *Buku Ajar Mata Kuliah Pengembangan Aplikasi Berbasis Web*, 20.

*JavaScript*و *HTML* لنقل املعلومات إىل املستخدمني. يتيح ذلك للمستخدمين التفاعل مع مالكي مواقع الويب باستخدام النماذج عبر اإلنرتنت وأعمدة التعليقات وأنظمة إدارة احملتوى وما إىل ذلك .

تتميز البرنامج المستندة إلى الويب بالعديد من الخصائص. سيُظهر هذا نقاط القوة والضعف يف هذا الربانمج املستند إىل الويب. تشمل مزايا البرنامج المعتمدة على الويب ما يلي:

- 1( ميكن تشغيل الربانمج املستندة إىل الويب على منصات خمتلفة، سواء أنظمة التشغيل أو األجهزة، طاملا أن برانمج املتصفح متوافق.
- 2( ميكن للجميع الوصول إىل نفس اإلصدار من الربانمج، وهذا يزيل مشاكل توافق برامج الربانمج.
- 3( مل يتم تثبيت هذا الربانمج املستند إىل الويب *Drive Hard* أو *harddisk*يف احلاسوب. وهذا سوف حيل مشكلة الفضاء *harddisk* وهو ما حيدث عادة.
- 4( تقلل الربانمج املستندة إىل الويب من معدالت قرصنة برامج االشرتاك، حنو .*SaaS*
- 5( تعمل الربانمج املستندة إىل الويب على تقليل تكاليف الصيانة املطلوبة لكل من الشركة والعمالء. كما أن للبرنامج المعتمدة على الويب عدة عيوب، منها:

1( للوصول إىل الربانمج املستندة إىل الويب، يتعني علينا بشكل عام أن نكون متصلني ابإلنرتنت أو متصلني بشبكة. على الرغم من وجود العديد من الربانمج املستندة إىل الويب واليت ميكن تشغيلها

على خادم محلي. سيكون هذا صعبًا بعض الشيء بالنسبة  $\ddot{\cdot}$ ملستخدمي الربانمج الذين ليس لديهم إمكانية الوصول إىل الإنترنت.

2( تعتمد سرعة الوصول إىل هذا الربانمج املستند إىل الويب مرة أخرى على مقدار سرعة الوصول إىل اإلنرتنت لدى العميل. كلما كان االتصال ابإلنرتنت أسرع، أصبح الوصول إىل الربانمج املستندة إىل الويب أسرع، والعكس صحيح. ًان تصميم الربانمج املستندة إىل الويب حبيث ميكن الوصول 3( يتم أحيا إليها على النحو األمثل يف متصفحات معينة. أحد األمثلة على ذلك هو برانمج قائم على الويب حيتوي على ملفات فالش فيه. يف بعض املتصفحات، ال ميكن تشغيل هذا الربانمج ابلشكل األمثل. 4( األمن ال يزال غري مضمون بنسبة .%100

**﴿ب﴾ البح و ث السابقات**

وهذا البحث ليس األول من نوعه، وفيما يلي البحوث السابقة األكثر صلة هبذا البحث:

- .1 مقال كتبه فعاديالن راميب بعنوان "تصميم الربانمج املبتكرة يف تعلم اللغة العربية عبر الويب". <sup>٤٤</sup> التشابه مع البحث أعلاه هو أن كلاهما يبحث في تصميم الربانمج املستخدمة لتعلم اللغة العربية. الفرق هو يف نوع الربانمج ومهارة املدروس .
- .2 مقال كتبه أماليا فردوسا، واإلمام أسروري، وحممد أحسان الدين بعنوان "تصميم وسائل تعلم اللغة العربية على شبكة اإلنرتنت دون االتصال 45 ابإلنرتنت لطالب الصف العاشر يف املدرسة الثانوية احلكمية 8 ماالع". التشابه مع البحث أعاله هو أن كالمها يبحث يف تصميم الربانمج

<sup>44</sup> Pangadilan Rambe, "Pengembangan Aplikasi Pembelajaran Inovatif Dalam Pembelajaran Bahasa Arab Berbasis Web," *Arabi Journal of Arabic Studies* 4, no. 1 (2019): 56– 64, https://doi.org/10.24865/ajas.v4i1.138.

<sup>45</sup> Amalia Firdausa, Imam Asrori, and Mohammad Ahsanuddin, "Pengembangan Media Pembelajaran Bahasa Arab Berbasis Web Offline Pada Siswa Kelas X SMA Negeri 8 Malang," *Al-Musannif: Journal of Islamic Education and Teacher Training* 2, no. 2 (2020): 89–100, https://doi.org/10.5281/zenodo.6197830.

املستخدمة لتعلم اللغة العربية. تكمن االختالفات يف نوع الربانمج واملهارة الذي تتم دراسته وموضوع البحث.

- .3 البحث العلمي كتبها فضيلة دوي آراين بعنوان "تصميم برانمج الوسائل التعليمية القائم على الويب SG.IQUIZ لزايدة االهتمام والتحفيز يف تعلم اللغة العربية لطالب الصف احلادي عشر يف مدرسة ديبونيجورو املهنية، ديبوك".'' التشابه مع البحث أعلاه هو أن كلاهما يبحث في تصميم الربانمج املستخدمة للتعلم. تكمن االختالفات يف نوع الربانمج واملوضوع وتركيز البحث وموضوع البحث.
- .4 البحث العلمي كتبها توفيق نورهاراتنتيو بعنوان " برانمج تعلم اللغة العربية ومحاكاة TOAFL (اختبار اللغة العربية كلغة أجنبية)''.'' التشابه مع البحث أعاله هو أن كالمها يبحث يف تصميم الربانمج املستخدمة لتعلم اللغة العربية. الفرق يف املهارة، تركيز البحث وموضوع البحث

## **﴿ج﴾ هيكل التفكري**

املنتج الذي سيتم تصميمه هو برانمج لتعليم اللغة العربية على شبكة اإلنرتنت والذي سيتم استخدامه لتحسني إتقان مفردات املتعلمني. مت اختيار استخدام برانمج تعليم اللغة العربية على شبكة اإلنرتنت ألنه يدعم الفهم مفردات يتم استخدام اللغة العربية للطالب كمعيار ملعرفة ما إذا كان التعليم الذي مت تنفيذه ناجحًا ويلبي التوقعات. ً

ومع ذلك، تتمتع هذه الوسائل مبيزة جذب انتباه الطالب حىت تتمكن من زايدة فهم مفردات طالب اللغة العربية. وهذا االعتبار هو ما جيعل الباحثني

<sup>46</sup> Fadilah Dwi Aryani, "Pengembangan Aplikasi Media Pembelajaran Berbasis WEB IQUIZ.SG Untuk Meningkatakn Minat Dan Motivasi Belajar Bahasa Arab Siswa Kelas XI SMK Diponegoro Depok" (Thesis, Yogyakarta, Universitas Islam Negeri Sunan Kalijaga, 2020).

<sup>47</sup> Ulul Azmi, "Pengembangan Multimedia Interaktif Untuk Pembelajaran Mufrodat Bahasa Arab Siswa Bagi Kelas VII SMP Muhammadiyah 8 Batu / Ulul Azmi" (Skripsi, Malang, Universitas Negeri Malang, 2020).

يرغبون في برنامج تعليم اللغة العربية على شبكة الإنترنت في أنشطة تعليم مفردات اللغة العربية سوف تساعد على حتسني فهم مفردات طالب اللغة العربية. **﴿د﴾ فرضية البحث** 

هناك نوعان من فرضية البحث، ومها فرضية العمل ) 1H )والفرضية الصفرية بتم ذكر فرضية العمل (الفرضية المراد اختبارها) على شكل جملة موجبة ) $(\mathrm{H}_0)$ والفرضية الصفرية على شكل جملة منفية.^\* فرضية البحث والتطوير هي كما يلي. برنامج تعلبم مفردات اللغة العربية على شبكة الإنترنت ليس مناسب و فعال:  $\rm H_{0}$ لطلاب الصف الثامن في المدرسة المتوسطة المعارف المكرم.

ا: برنامج تعلبم مفردات اللغة العربية على شبكة الإنترنت مناسب و فعال: لطلاب الصف الثامن في المدرسة المتوسطة المعارف المكرم.

<sup>48</sup> Sugiono, *Metode Penelitian Pendidikan: Pendekatan Kuantitatif, Kualitatif, Dan R&D*,

**الباب الثالث منهج البحث**

**﴿أ﴾ مدخل ونوع البحث**

ونوع البحث املستخدم يف هذا البحث هو البحث والتطوير )(Development & Research. البحث والتطوير هو البحث املستخدم لإنتاج منتجات معينة، واختبار فعالية هذه المنتجات.'' من حيث المصطلح، البحث والتطوير هو عملية أو خطوات لتطوير أو تصميم منتج جديد أو تحسين منتج موجود، والتي يمكن أخذها بعين الاعتبار. ``

لذلك يمكن أن نستنتج أن البحث والتطوير هو نوع من الأبحاث التي تنتج منتجات إما على شكل برجميات )*software* )مثل برامج الكمبيوتر، أو أجهزة )*hardware* )مثل الكتب والوحدات النمطية، واليت سيتم اختبارها لاحقًا في هذا المجال. لتحسين النظام لجعله أفضل مرة أخرى. .<br>م

وفي الوقت نفسه، فإن نهج البحث المستخدم هو مزيج من الأساليب النوعية والكمية. النهج البحثي الذي حياول اجلمع بني هنجي البحث املذكورين أعاله هو هنج البحث والتطوير )*Developmen*t *& Research*). يف هذه احلالة هنج البحث والتطوير )*Development & Research* )ألنه يتوافق مع أهداف هذا البحث. أي أنه لكي تكون قادرًا على إنتاج منتجات معينة، يتم ً استخدام البحث في طبيعة تحليل الاحتياجات (يتم استخدام المسح أو الأساليب النوعية) ولاختبار فعالية المنتج حتى يتمكن من العمل في المجتمع الأوسع، يلزم البحث من أجل اختبار فعالية المنتج (يتم استخدام الطرق التجريبية/الكمية). وبصرف النظر عن ذلك، عند جمع البيانات في

<sup>49</sup> Sugiono, 247.

<sup>50</sup> Nana Syaodih Sukmadinata, *Metode Penelitian Pendidikan* (Bandung: PT. Remaja Rosdakarya, 2013), 164.

الميدان، وتحديداً أثناء البحث الأولي، يكون جمع البيانات أكثر نوعية بطبيعته.  $\overline{a}$ ويف الوقت نفسه، يف مرحلة اختبار فعالية املنتج، يتم تنفيذ األساليب التجريبية/الكمية. كما سيتم تحليل البيانات التي تم الحصول عليها من الناحية النوعية والسردية ويف شكل حساابت كمية. لذلك يف هذا البحث هناك حاجة إىل هنج البحث والتطوير )*Development & Research*). **﴿ب﴾ مكان وزمان البحث** 

مكان البحث هلذه الرسالة هو املدرسة املتوسطة املعارف املكرم، كاومان، كاومان، فونوروجو، جاوة الشرقية. مت إجراء البحث على طالب الصف الثامن الذين يدرسون اللغة العربية يف املدرسة. اختار الباحثون هذه المدرسة لأنهم لم يطوروا برنامج تعليمي من قبل مفردات اللغة العربية على شبكة الإنترنت.

تم إجراء البحث لمدة ثلاثة أشهر، من يناير ٢٠٢٣ إلى ماي ٢٠٢٤. وقد تم إجراء هذا البحث عندما كان الطلاب يخضعون لأنشطة تعليم اللغة العربية يف املدرسة.

**﴿ج﴾ وحدة البحث** 

جمتمع هذا البحث هم طالب الصف الثامن ابملدرسة املتوسطة املعارف املكرم الذين يدرسون اللغة العربية يف العام الدراسي .2024/2023

تكونت عينة البحث من فصلين هما الصف الثامن (أ) والثامن (ب) وكل فصل يتكون من 20 طالبا وبذلك بلغ جمموع العينة 40 طالبا. معايري االشتمال لتصبح عينة هي الطالب الذين لديهم إمكانية الوصول إىل اهلاتف الذكي وتلقوا دروس اللغة العربية. ويف الوقت نفسه، معايري االستبعاد هي الطالب الذين ليس لديهم إمكانية الوصول إىل اهلاتف الذكي أو ال يشاركون يف تعلم اللغة العربية.

**﴿د﴾ إجراءت البحث**  يف إجراء البحث والتطوير هذا، يشري الباحث إىل تصميم البحث ا ً والتطوير املعدل لنموذج التطوير وفق Gall & Borg. يتكون منوذج التطوير هذا من عشر خطوات تنفيذية تشمل: .1 البحوث ومجع البياانت .2 ختطيط .3 تصميم شكل املنتج األوي .4 اإلختبار األول .5 التجديد األولية للمنتج .6 إختبار ميدان .7 التجديد املنتج لنتائج االختبار امليدان .8 اختبار التنفيذ امليدان .9 التجديد املنتج النهائي 51 .10 النشر والتنفيذ **﴿ه﴾ مراحل التطوير** 

ً لنموذج التطوير الذي يعتمد منوذج بورغ وغال لل ووفقا تصميم، فإن خطوات البحث والتطوير تشمل: .1 البحوث ومجع البياانت اخلطوة األوىل يف هذا التطور هي البحث ومجع البياانت اليت تغطي عدة أشياء، وهي قياس االحتياجات، ودراسة األدبيات، والبحوث على نطاق صغري واالعتبارات من حيث القيمة. ويف هذه املرحلة سوف يقوم الباحث بتقسيمها إىل عدة مناقشات .

<sup>51</sup> Endang Mulyatiningsih, *Metode Penelitian Terapan Bidang Pendidikan* (Bandung: Alfabeta, 2013).

املادة املختارة يف هذا البحث هي املادةمفرودات. مت اختيار املادة بسبب نتائج املالحظات خالل برانمج التدريب الثان، حيث كان طالب الصف الثامن ما زالوا يواجهون صعوبة يف حفظ مفردات اللغة العربية.

ب . اختيار املدرسة

املوقع املستخدم يف هذا البحث هو املدرسة املتوسطة املعارف املكرم، كومان، بونوروجو. مت إجراء هذا البحث يف الفصل الدراسي الزوجي من العام الدراسي 2024/2023

.2 ختطيط املنتج

يشمل التخطيط القدرات الالزمة إلجراء البحث، وصياغة األهداف املراد حتقيقها، وتصميم خطوات البحث، وإمكانية االختبار ضمن نطاق حمدود. يف هذه املرحلة، اهلدف التصميمي املطلوب حتقيقه هو إنتاج منتج برنامجي لتعليم اللغة العربية على شبكة الإنترنت من أجل التعلممفرودااتللغة العربية.

.3 تصميم شكل املنتج األوي مر تصميم هذا املنتج بعدة مراحل كما يلي: أ. عمل برنامج تعليم المفردات العربية مت تصميم الربانمج ابستخدام *HTML* <sup>و</sup> *CSS* و *PHP*.مت

تصميم الربانمج من خالل إعطاء األولوية لسهولة االستخدام لتسهيل استخدامه على الطالب .

**ب.**تعبئة مادة املفردات

يتم تعبئة مواد املفردات يف قاعدة بياانت الربانمج بعد تصميم البرنامج. تعبئة المادة حسب كل فصل في كتاب اللغة العربية طبقاً للمواصفة KMA 183 لسنة .2019

٤. الإختبار الأول

بعد تصميم املنتج، فإن اخلطوة التالية هي االختبار األول الذي يستخدم لتحديد ما إذا كان منتج تصميم برنامج تعليم اللغة العربية على شبكة الإنترنت صالحًا للتعليم أم لا. هذه الإختبار هي مرحلة تجديد من .<br>. قبل اخلرباء واملستخدمني. التجديد اليت سيتم إجراؤها هي جتديد الطلب التي يقوم بها المبرمجون الخبراء والممارسون الميدانيون (المدرسون)، وذلك من خالل تسليم الطلب للتجديد لتقدمي تقييم للطلب الذي مت إعداده. وسيتم حتليل نتائج التقييم. إذا كانت نتائج التجديد ال تزال غري مستوفية للمعايري، فسيتم إجراء التجديد على املنتج الناتج .

.5 التجديد األولية للمنتج

بعد الإختبار الأول والتحقق من صحتها من قبل خبير البرنامج وخبير المادة، سيقوم الباحث بتجديد المنتج وفقًا لنتائج الإختبار والتحقق من اخلرباء.

.6 إختبار ميدان

يتم إجراء هذه اإلختبار امليدان يف الفصل الدراسي من قبل العديد من ممثلي الطالب، وسيحاول الطالب الربانمج وسيقوم الباحث بتحديد نقاط الضعف يف املنتج.

.7 التجديد املنتج لنتائج االختبار امليدان يقوم المطورون بتجديد البرنامج وفقًا لأوجه القصور والأخطاء بعد التحقق من الصحة واالختبار امليدان.

.8 اختبار التنفيذ ميدان مت تنفيذ هذه اإلختبار امليدان يف الفصل الدراسي الثان من العام الدراسي 2024/2023 ابملدرسة املتوسطة املعارف املكرم ابلصف الثامن.

وبعد إجراء اختبارات التنفيذ الميداني، سيقوم الباحث بتجديد المنتج بحيث يكون المنتج مثاليًا ويمكن استخدامه بدون وجود مطور **يہ**<br>ب الربرانمج يف املدرسة. .10 النشر والتنفيذ الإبلاغ عن نتائج التصميم للتنفيذ لاحقًا.

**﴿و﴾ أدوات البحث** 

.9 جتديد اختبار التنفيذ امليدان

أدوات مجع البياانت يف البحث والتطوير لربانمج تعليم اللغة العربية على شبكة الإنترنت لتحسين إتقان المفردات طلاب الصف الثامن بالمدرسة المتوسطة املعارف املكرم هم:

.1 دليل املقابلة

املقابلة هي أسلوب جلمع البياانت عن طريق إجراء املقابلة اليت أجراها القائمون على املقابلة على األشخاص الذين أجريت معهم املقابلة. وفي هذا البحث والتطوير أجرى الباحث مقابلة مع مدرّس اللغة العربية ابملدرسة املتوسطة املعارف املكرم.

.2 اإلستبيان

الاستبيان هو أسلوب أو طريقة لجمع البيانات بشكل غير مباشر )ال يقوم الباحث بطرح أسئلة وإجاابت مباشرة على اجمليبني(. يتم استخدام تقنية االستبيان لتحديد مدى جدوى الربانمج.

أ. أداة اختبار تأهيل خبير البرنامج تتم مراجعة الأدوات المستخدمة من قبل خبير البرنامج من وجه )1( الكفاءة، )2( املظهر، و )3( الوظيفة. ميكن االطالع على شبكة ورقة التقييم لخير المادة في الجدول أدناه:

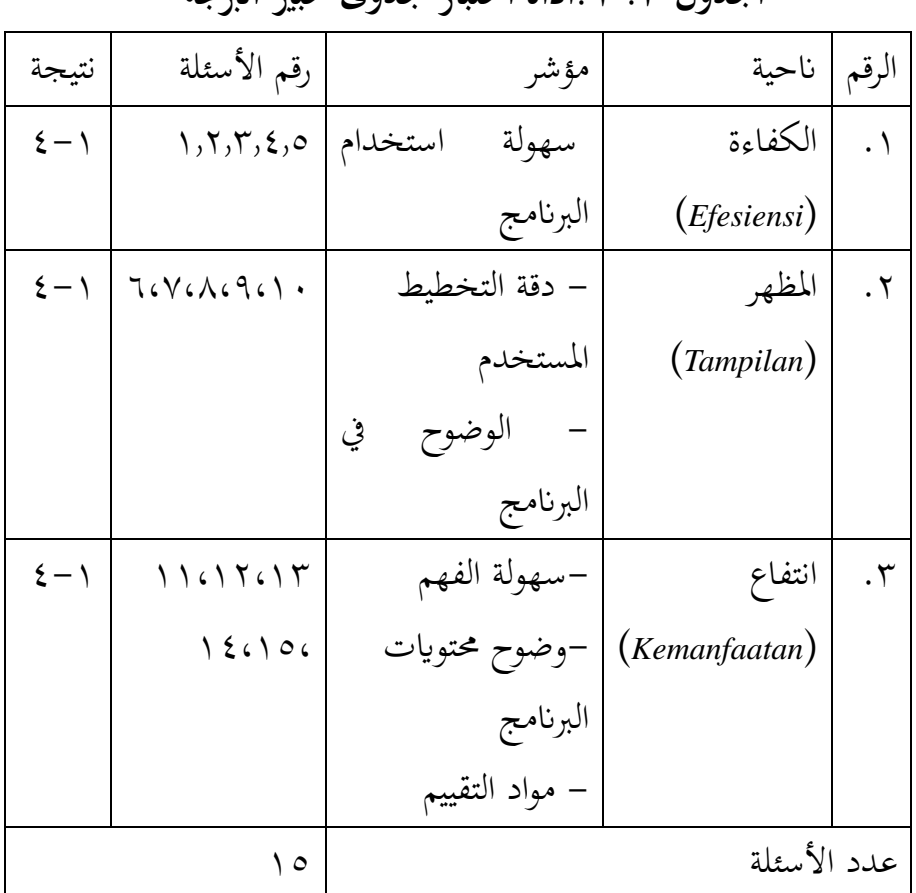

**اجلدول .3 :1 أداة اختبار جدوى خبري الربجمة**

ب .أداة اختبار جدوى خبري املادة

تتم مراجعة الأدوات المستخدمة من قبل خبير المادة من ناحية )1( الكفاءة، )2( عرض املواد، و )3( الفوائد. ميكن االطالع على شبكة ورقة التقييم لخبير المادة في الجدول أدناه:

# **اجلدول .3 :2 أداة اختبار جدوى خبري املواد**

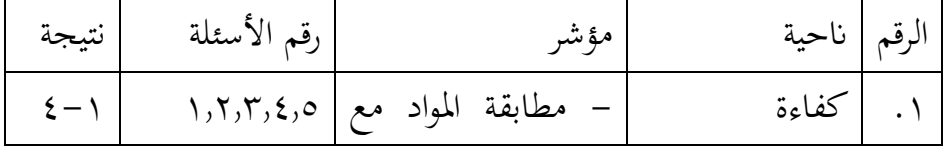

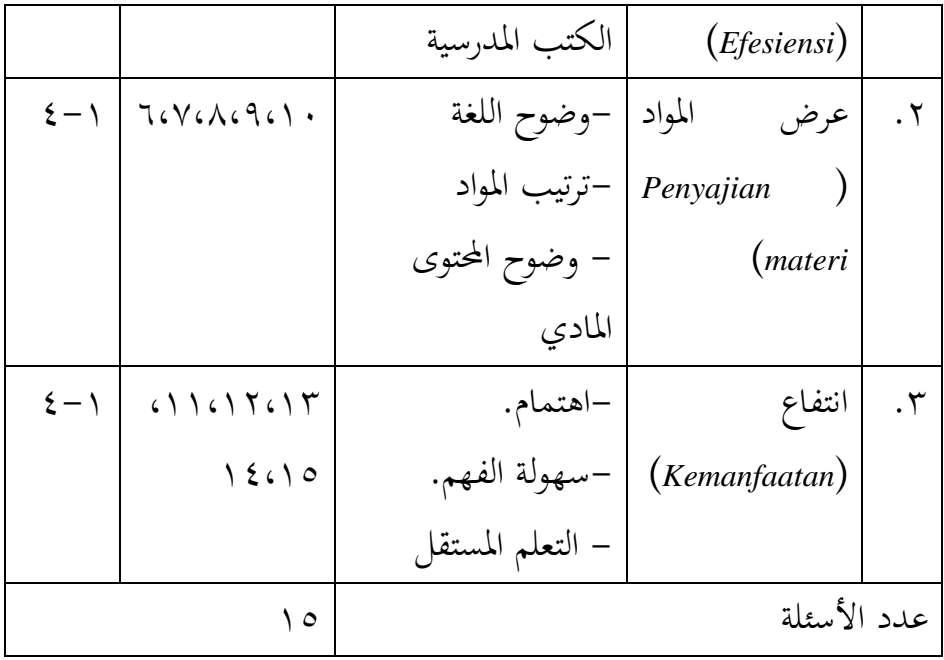

ج. أداة االختبار امليدان للطالب

تُستخدم أدوات البرنامج في التعليم لتقييم فعالية استخدام البرنامج، بما في ذلك جوانب (١) المرونة (٢) المظهر، (٣) عرض المواد، (٤) انتفاع و (٥) فعالية . يمكن الاطلاع على أدوات الاختبار الميداني للطلاب في المرفق. يمكن رؤية شبكة الأدوات للطلاب في اجلدول أدانه:

| الرقم                | ناحية                 | مؤشر           | رقم الأسئلة        | بتبجه              |
|----------------------|-----------------------|----------------|--------------------|--------------------|
| $\cdot$              | الكفاءة               | سهولة          | $\lambda, \lambda$ |                    |
|                      | $(F$ leksibilitas $)$ | الاستعمال      |                    | $\mathbf{\hat{z}}$ |
| $\cdot$ $\mathsf{r}$ | مظهر                  | وضوح ا         | Y6260              |                    |
|                      | (Tampilan)            | محتويات العرض  |                    | ٤                  |
| $\cdot$ $\mathsf{r}$ | المواد<br>عرض         | – وضوح اللغة   | 7.5                |                    |
|                      | Penyajian             | – وضوح         |                    | $\mathbf{\hat{z}}$ |
|                      | ( <i>materi</i>       | المحتوى المادي |                    |                    |

**اجلدول .3 :2 أداة االختبار امليدان للطالب**
7.1 
$$
\frac{1}{2}
$$
  
\n9. (1. (1)  $\frac{1}{2}$   
\n $\frac{1}{2}$   
\n $\frac{1}{2}$   
\n $\frac{1}{2}$   
\n $\frac{1}{2}$   
\n $\frac{1}{2}$   
\n $\frac{1}{2}$   
\n $\frac{1}{2}$   
\n $\frac{1}{2}$   
\n $\frac{1}{2}$   
\n $\frac{1}{2}$   
\n $\frac{1}{2}$   
\n $\frac{1}{2}$   
\n $\frac{1}{2}$   
\n $\frac{1}{2}$   
\n $\frac{1}{2}$   
\n $\frac{1}{2}$   
\n $\frac{1}{2}$   
\n $\frac{1}{2}$   
\n $\frac{1}{2}$   
\n $\frac{1}{2}$   
\n $\frac{1}{2}$   
\n $\frac{1}{2}$   
\n $\frac{1}{2}$   
\n $\frac{1}{2}$   
\n $\frac{1}{2}$   
\n $\frac{1}{2}$   
\n $\frac{1}{2}$   
\n $\frac{1}{2}$   
\n $\frac{1}{2}$   
\n $\frac{1}{2}$   
\n $\frac{1}{2}$   
\n $\frac{1}{2}$   
\n $\frac{1}{2}$   
\n $\frac{1}{2}$   
\n $\frac{1}{2}$   
\n $\frac{1}{2}$   
\n $\frac{1}{2}$   
\n $\frac{1}{2}$   
\n $\frac{1}{2}$   
\n $\frac{1}{2}$   
\n $\frac{1}{2}$   
\n $\frac{1}{2}$   
\n $\frac{1}{2}$   
\n $\frac{1}{2}$   
\n $\frac{1}{2}$   
\n $\frac{1}{2}$   
\n $\frac{1}{2}$   
\n $\frac{1}{2}$   
\n $\frac{1}{2}$   
\n $\frac{1}{2}$   
\n $\frac{1}{2}$   
\n $\frac{1}{2}$ 

**﴿ز﴾ أسلوب مجع البياانت**  أسلوب مجع البياانت املستخدمة يف البحث حول تصميم برانمج تعليم اللغة العربية على شبكة اإلنرتنت لتعليم مفردات اللغة العربية تعين املقابالت واالستبياانت. **﴿ح﴾ الصدق والثبات**  .1 الصدق الصدق هي مقياس يوضح مستوايت الصدق أو أصالة األداة. األداة الصدق هلا الصدقي عاي. ومن انحية أخرى، فإن األداة األقل الصدقي تعين أن الصدقيها منخفضة.

عالوة على ذلك، يتم اختبار صدق األداة عن طريق احلساب 53 ابستخدام التقنيات ارتباط حلظة املنتج. إذا كانت نتيجة rtable > rxy مع مستوى دلالة ٥٪ سيتم الإعلان عن صحتها. تستخدم صيغة اختبار الصالحية االرتباط حلظة املنتج على النحو التاي :

 $\circ$ 

<sup>52</sup> Suharsimi Arikunto, *Prosedur Penelitian Suatu Pendekatan Praktik*, Edisi Revisi (Jakarta: PT. Rineka Cipta, 2013), 211.

<sup>53</sup> Suharsimi Arikunto, *Prosedur Penelitian Suatu Pendekatan Praktik* (Jakarta: PT. Rineka Cipta, 2006), 196.

$$
r_{xy} = \frac{N \sum xy - (\sum x) (\sum y)}{\sqrt{\{N \sum x^2 - (\sum x)^2\} \{N \sum y^2 - (\sum y)^2\}}}
$$
\n
$$
V = \sqrt{N \sum x^2 - (\sum x)^2 \{N \sum y^2 - (\sum y)^2\}}
$$
\n
$$
V = \sqrt{N \sum x^2 - (\sum x)^2 \{N \sum y^2\}}
$$
\n
$$
V = \sqrt{N \sum x^2}
$$
\n
$$
V = \sqrt{N \sum x^2}
$$
\n
$$
V = \sqrt{N \sum x^2}
$$
\n
$$
V = \sqrt{N \sum x^2}
$$
\n
$$
V = \sqrt{N \sum x^2}
$$
\n
$$
V = \sqrt{N \sum x^2}
$$
\n
$$
V = \sqrt{N \sum x^2}
$$
\n
$$
V = \sqrt{N \sum x^2}
$$
\n
$$
V = \sqrt{N \sum x^2}
$$
\n
$$
V = \sqrt{N \sum x^2}
$$
\n
$$
V = \sqrt{N \sum x^2}
$$
\n
$$
V = \sqrt{N \sum x^2}
$$
\n
$$
V = \sqrt{N \sum x^2}
$$
\n
$$
V = \sqrt{N \sum x^2}
$$
\n
$$
V = \sqrt{N \sum x^2}
$$
\n
$$
V = \sqrt{N \sum x^2}
$$
\n
$$
V = \sqrt{N \sum x^2}
$$
\n
$$
V = \sqrt{N \sum x^2}
$$
\n
$$
V = \sqrt{N \sum x^2}
$$
\n
$$
V = \sqrt{N \sum x^2}
$$
\n
$$
V = \sqrt{N \sum x^2}
$$
\n
$$
V = \sqrt{N \sum x^2}
$$
\n
$$
V = \sqrt{N \sum x^2}
$$
\n
$$
V = \sqrt{N \sum x^2}
$$
\n
$$
V = \sqrt{N \sum x^2}
$$
\n
$$
V = \sqrt{N \sum x^2}
$$
\n
$$
V = \sqrt{N \sum x^2}
$$
\n
$$
V = \sqrt{N \sum x^2}
$$
\n
$$
V = \sqrt{N \sum x^2}
$$
\n
$$
V = \sqrt{N \
$$

.2 الثبات

الموثوقية هي مقياس يوضح مدى إمكانية الوثوق بالأداة أو الاعتماد عليها لاستخدامها كأداة لجمع البيانات لأن الأداة جيدة. يُقال إن االستبيان موثوق به إذا مت استخدامه بشكل متكرر، فإنه ينتج نفس نتائج البيانات. يهدف اختبار الموثوقية هذا إلى تحديد مدى اتساق أدوات البحث املستخدمة.

يتم اختبار القياسات على شكل استبياانت أو مقاييس متدرجة *Alpha Cronbach* معادلة .*Alpha Cronbach* ابستخدام( *rating scale*( تستخدم للعثور على موثوقية الأدوات التي ليست درجاتها ١ و .. الصيغة *Cronbach Alpha* هؤالء هم:

$$
r_{11} = \left(\frac{k}{k-1}\right) \left(1 - \frac{\sum \sigma_{b^2}}{\sigma^2 t}\right)
$$

املعلومات:

$$
\vdots \qquad \qquad \vdots \qquad \qquad \mathbf{r}_{11}
$$

 $\boldsymbol{k}$ : عدد الأسئلة

تىد متحالف الأسئة: 
$$
\sum \sigma b^2
$$

 $\sigma^2$  t : عدد املتخالف

يتم إنشاء نتائج بياانت األداة من احلساابت ابستخدام الصيغ إذا مت إعالن موثوقية <sup>54</sup> *Cronbach Alpha* ابستخدام برانمج *SPSS* ، معامل املوثوقية 0.7. ≤ (11r (تفسري القيم من حساابت *Alpha Cronbach* كما يف اجلدول أدانه.

| تفسير     | $r_{11}$                                                        | رقم |
|-----------|-----------------------------------------------------------------|-----|
| ممتاز     | $\cdot$ ,9 $\leq_{r_{11}}$                                      |     |
| جيد       | $\lambda, \lambda \leq r_{11} \leq \lambda, \alpha$             |     |
| مقبول     | $\lambda, \gamma <_{r_{11}} \zeta, \lambda$                     |     |
| مشكوك فيه | $\, \cdot \, , \tau \leq_{r_{11}} \leq \, \cdot \, , \vee \,$   | ٤   |
| فقير      | $\, \cdot \, ,$ o $\lt_{\rm r_{11}}$ $\lt \,$ $\, \cdot \, ,$ ٦ | ٥   |
| غير مقبول | $, 0 > r_{11}$                                                  | ٦   |

**اجلدول .3 :3القيم من حساابت** *Cronbach Alpha*

نتائج قيمة 11r يوضح اجلدول أنه كلما ارتفعت القيمة اليت مت الحصول عليها، كان تفسير موثوقية الأداة جيدًا جدًا، وكلما انخفضت ل<br>ا .<br>. القيمة التي تم الحصول عليها تشير إلى أن تفسير موثوقية الأداة سيئ للغاية.

**﴿ط﴾ أسلوب حتليل البياانت**  البيانات التي تم تحليلها في تصميم وحدة الرياضيات هذه هي بيانات كمية. تم الحصول على البيانات الكمية من استبيانات تقييم المدقق ونتائج االختبار.

<sup>54</sup> Budi Setiawan, *Teknik Praktis Analisis Data Penelitian Sosial Dan Bisnis Dengan Spss* (Yogyakarta: Penerbit Andi, 2013), 245.

.1 حتليل بياانت اإلستبيان التصحيحية استخدم حتليل البياانت يف هذه الدراسة تقنيات التحليل اإلحصائي ا. يتم ً ا إىل السليب جد ً الوصفي. يتدرج مقياس ليكرت من اإلجيايب جد حساب نسبة جدوى املنتج ابستخدام الصيغة التالية : نسبة مأوية اجلدوى = جمموع الدرجات اليت مت احلصول عليها x%100 جمموع الدرجات املتوقعة

يتم استخدام نتائج نسبة اجلدوى لتحديد ما إذا كان اجلانب قيد الدراسة ممكنا أم لا. توزيع نطاق فئات الأهلية حسب ما يلي. ْ ً

**اجلدول .3 :4حتليل بياانت اإلستبانة التصحيحية**

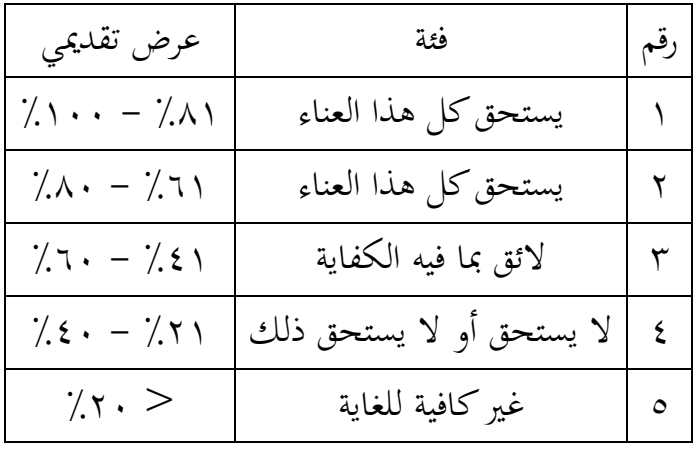

.2 حتليل بياانت اإلستبيان للطالب

استخدم حتليل البياانت يف هذه الدراسة تقنيات التحليل اإلحصائي ا. يتم ً ا إىل السليب جد ً الوصفي. يتدرج مقياس ليكرت من اإلجيايب جد حساب نسبة جدوى املنتج ابستخدام الصيغة التالية : نسبة مأوية اجلدوى = جمموع الدرجات اليت مت احلصول عليها %100x جمموع الدرجات املتوقعة

<sup>55</sup> Arikunto, *Prosedur Penelitian Suatu Pendekatan Praktik*, 2006, 44.

يتم استخدام نتائج نسبة اجلدوى لتحديد ما إذا كان اجلانب قيد الدراسة ممكنا أم ال. توزيع نطاق فئات األهلية.

| عرض تقديمي           | فئة                  | رقم |
|----------------------|----------------------|-----|
| $7.11 - 7.11$        | فعال جدا             |     |
| $7.1 - 7.71$         | فعال                 |     |
| $7.7. - 7.21$        | فعال بما فيه الكفاية |     |
| $7.5 - 7.5$          | أقل فعال             |     |
| $\gamma_{.} \cdot$ > | أقل فعال للغاية      |     |

الجدول ٣. ٥:تحليل بيانات الإستبانة التصحيحية

**﴿أ﴾ مواقع حبثية** 

.1 اتريخ املدارس

يف 22 يناير ،1969 مت إنشاء مؤسسة تعليمية إسالمية تسمى تعليم املدرسني الدينيني مببادرة من شخصيات هنضة العلماء يف NU MWC Kauman. تقوم هذه المؤسسة بعملية التدريس والتعليم في مبنى المدرسة الدينية كومان، جنوب مسجد كومان الجامع.<sup>٥٦</sup>

كان أول رئيس لـتعليم املدرسني الدينيني هو سوكيين حممد رضوان مع فترة قيادة من عام ١٩٦٩ إلى عام ١٩٧٤. لأنه في عام ١٩٧٤ تم تعيين السيد سوكيني محمد رضوان مفتشًا للتعليم الديني الإسلامي في منطقة سوكوريجو. تم استبدال رئيس لتعليم المدرسين الدينيين داريني عمر الحاج البكالوريوس. كانت فترة قيادته من عام ١٩٧٤ إلى عام ١٩٧٨. وفي عام ،1978 مت نقل السيد دارويين عمر احلاج البكالوريوس إىل املدرسة املتوسطة جاراعرجو. خلال هذا الوقت تغير الاسم من تعليم المدرسين الدينيين ٤ سنوات إىل املدرسة املتوسطة املكرم. كان تغيري االسم هذا بسبب الالئحة احلكومية اليت ألغت تعليم املدرسني الدينيني اخلاصة لتكون مركزية يف تعليم املدرسني الدينيني احلكومية فونوروجو.

المدرسة المتوسطة المكرم تحت رعاية فرع بونوروكو التابع لمعهد المعارف التعليمي. لقد تطور تطوير املدرسة املتوسطة املكرم بسرعة كبرية من سنة إىل أخرى. في عام ١٩٧٨، استمر أبو أمين الحاج البكالوريوس، في منصب رئيس طنجة المكرم حتى عام ٢٠٠٠. وبناءً على مرسوم فرع بونوروكو لمعهد المعارف  $\overline{\phantom{a}}$ 

<sup>07</sup> انظر رقم نص التوثيق IV/2024-03/D/22-IV/2024

التعليمي، مت تعيني منصب رئيس املدرسة املعارف املكرم سورايدي احلاج البكالوريوس . يف عام 2006 مت إجراء انتخاابت رئيس املدرسة منصور الدكاتر. مت تكليف منصور لقيادة املدرسة ملدة 3 سنوات. وبعد انتهاء فرتة اخلدمة البالغة 3 سنوات لقيادة مدير املدرسة، أجريت انتخاابت لرائسة المدرسة، وفي عام ٢٠٠٩ أجريت انتخابات أخرى لرئاسة المدرسة التسناوية المعاريف المقرِّمة لفترة من ٤ سنوات من الخدمة والسيد الدكاترة. حصل منصور على الثقة مرة أخرى لقيادة المدرسة الصناعية معارف المقرم حتى عام ٠١٣، وفي ١٠ أكتوبر ٢٠١٣، أجريت انتخابات ديمقراطية لرئيس المدرسة، وحصل الدكتور أكوس يحيى على الثقة لقيادة المدرسة المتوسطة المعارف المكرم فترة ٤ سنوات من .2013 ،2017-2013 طاملا مل يتم تعيني رئيس املدرسة اجلديد، ال تزال املدرسة املتوسطة املعاريف املكرم حمتجزة من قبل أطبا املنصور يف 30 نوفمرب ،2013 مت افتتاح الرئيس اجلديد للمدرسة من قبل قيادة فرع بونوروغو ملعهد املعاريف التعليمي، والذي حضره مجيع املدرسني واملوظفني والإداريين واللجان وشخصيات المجتمع وممثلي المجتمع. من منذ ذلك الحين، متت إدارة املدرسة املتوسطة املعاريف املكرم ابلكامل من قبل الدكتور أكوس يحيى حتى عام ١٧.١٧.

يف 7 سبتمرب ،2015 مت إجراء زايرة اعتماد إدارة املدرسة املتوسطة املعاريف املكرم من قبل جملس االعتماد الوطين للمدارس/املدارس (SM-BAN( يف مقاطعة جاوة الشرقية وحصلت على درجة االعتماد على احلالة <sup>A</sup> بدرجة نَّفائية قدرها ،٨٨، وفقًا لـ رقم المرسوم: 175/BAP-S/M/SK/X/2015، بتاريخ 27 أكتوبر 2015 ويسري حىت 27 أكتوبر ،2021 ووقعه رئيس جملس االعتماد الوطين للمدارس/املدارس (SM-BAN (ملقاطعة جاوة الشرقية : البروفيسور دكتور م.ف. روزمينينجسيه المجيسترة.

.2 رؤية ورسالة وأهداف املدرسة املتوسطة املعاريف املكرم أ. رؤية املدرسة ، عامل، تكنولوجي، وذو أخالق ّ مؤمن، تقي الكرمية يف اجتاه أهل 57 السنة واجلماعة. مؤشرات الرؤية: 1( ميارس الطالب قيم التعاليم اإلسالمية 2( حيقق الطالب إجنازات أكادميية وغري أكادميية 3( أن يكون لديه الكفاءة يف جمال تكنولوجيا املعلومات 4( يصبح خرجيو املدارس قدوة يف اجملتمع ب . مهمة املدرسة 1( تنفيذ التعلم والتوجيه بشكل فعال، حىت يتمكن كل طالب من ا إلمكاانته ً التطور على النحو األمثل، وفق . للحكمة ً 2( تنمية تقدير الرتبية اإلسالمية وتعاليمها حىت تصبح مصدرا يف العمل. 3( تنمية روح التميز على النحو األمثل جلميع سكان املدرسة 4( تشجيع ومساعدة الطالب على التعرف على إمكاانهتم، حىت ميكن تطويرها على النحو األمثل 5( تنفيذ اإلدارة التشاركية من خالل إشراك مجيع سكان املدرسة وجلان املدرسة 6( تشجيع وتوجيه الطالب على أداء العبادة بشكل منظم وحسن األخالق وتطبيق الشريعة اإلسالمية املوجهة حنو أهل السنة واجلماعة. ج. أهداف املدرسة

انظر رقم نص التوثيق /2024IV/22-D04/ <sup>57</sup>

على رؤية املدرسة ورسالتها، فإن األهداف املطلوب حتقيقها ً بناء هي كما يلي: 1( تنشئة طالب يتمتعون ابألخالق واألخالق واألخالق احلميدة. 2( تزويد الطالب إبتقان العلوم والتكنولوجيا والشؤون االجتماعية والثقافة والفنون إلعدادهم للمستقبل. 3( تنمية قدرات الطالب على التفكري املنطقي واإلبداعي واالبتكاري واالستقالي. 4( تزويد الطالب ابلبصرية الرايدية والرغبة يف العمل اجلاد لتطوير أنفسهم يف املستقبل. 5( إعطاء األولوية للخدمات التعليمية للطالب من أجل تقليل نسبة التسرب .

- .3 هوية املدرسة
- أ. هوية املدرسة

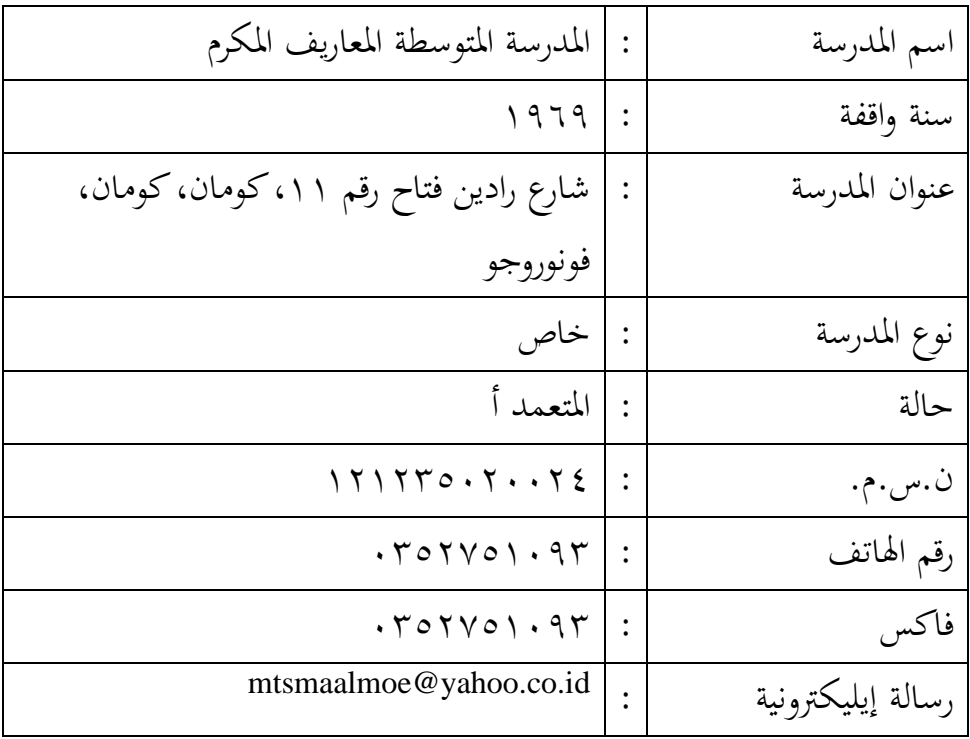

## **اجلدول .4 :1 هوية املدرسة املتوسطة املعارف املكرم**

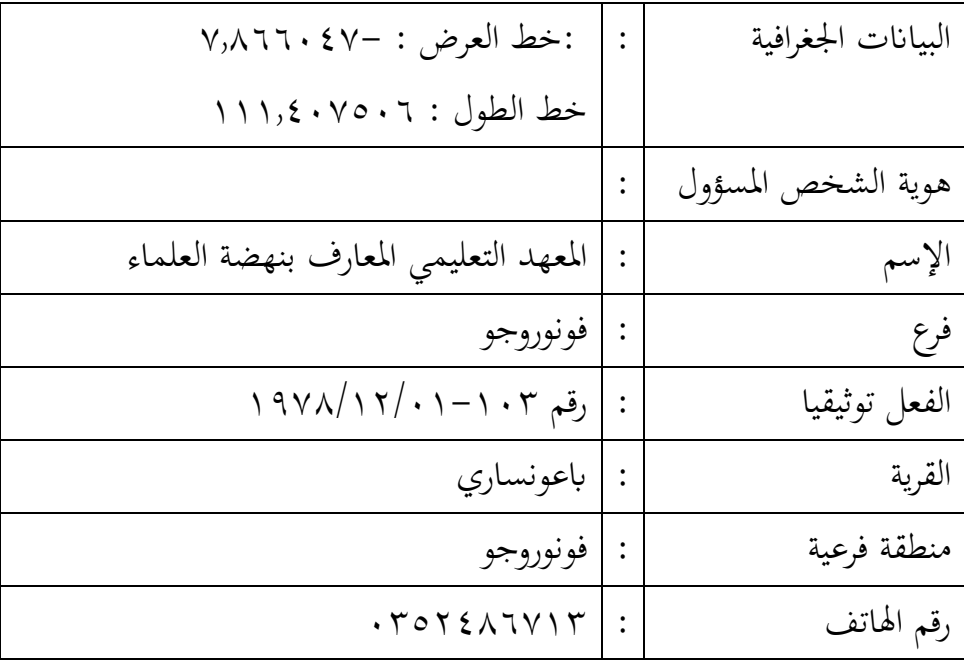

ب . حبالة املدارس

املدرسة املدرسة املتوسطة املعاريف املكرم كومان سوموروتو 58 فونوروجو، أتسست يف 22 يناير 1969 على أساس:

1( ميثاق التصنيف من قبل قيادة معهد بونوروغو معارف رقم: /69/1982MTs،07/ بتاريخ 28 أكتوبر .1982

2( ميثاق املدرسة من قبل رئيس قسم الشؤون الدينية مبقاطعة جاوة الشرقية مكتب التعليم الديين اإلسالمي رقم : /3/407/13/1980M.L، بتاريخ 01 ديسمرب 1978

3( ميثاق التصريح التشغيلي للمدرسة من قبل وزارة الشؤون الدينية يف مقاطعة فونوروجو. الرقم: /2311/2010MTs، بتاريخ 1 يوليو ،2010 صاحل ملدة 5 سنوات حىت 1 يوليو 2015 ج. موقع ومساحة املدرسة 1( موقع املدرسة املتوسطة املعارف املكرم يف الشارع رادين فتاح رقم ،11 قرية كومان، منطقة كومان، مدينة فونوروجو، اجلاوية الشرقية.

انظر رقم نص التوثيق /2024IV/22-D05/ <sup>58</sup>

2( املنطقة تشمل منطقة العمل وأصل الطالب منطقة كومان ومنطقة سوكوريجو ومنطقة سامفوع ومنطقة جامبون ومنطقة باديكان د. حالة األرض ومعدات املدرسة. ١) مساحة السطح  $\gamma$ ۲۰۰: 2( غرفة املدرسة الرئيسية : قطعة واحدة 3( غرفة اإلدارة : غرفة 4( غرفة املدرسني : غرفة 5( غرفة الدراسة : 9 غرف 6( غرفة احلاسوب : غرفة 7( غرفة املكتبة : غرفة 8( الفضاء التعاون : غرفة 9( قاعة جملس الطالب : غرفة 10( غرفة يب يب : غرفة 11( غرفة اململكة املتحدة : غرفة 12( احلمام : 4 موقع 13( غرفة املرافق / املطب : غرفة 14( غرفة املستودع : غرفة 15( مكان للعبادة : غرفة ه. اهليكل التنظيمي الهيكل التنظيمي الطلابي للمدرسة المعارف المكرم الأكاديمية  $.7.72 - 7.77$ للعام ٢٠٢٣

**اجلدول .4 :2اهليكل التنظيمي للمدرسة املتوسطة املعارف املكرم**

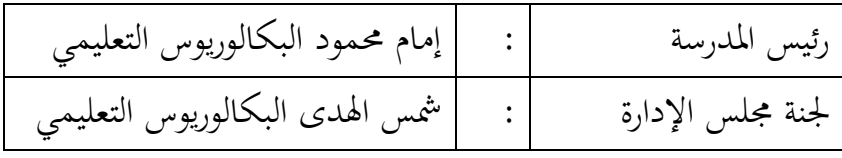

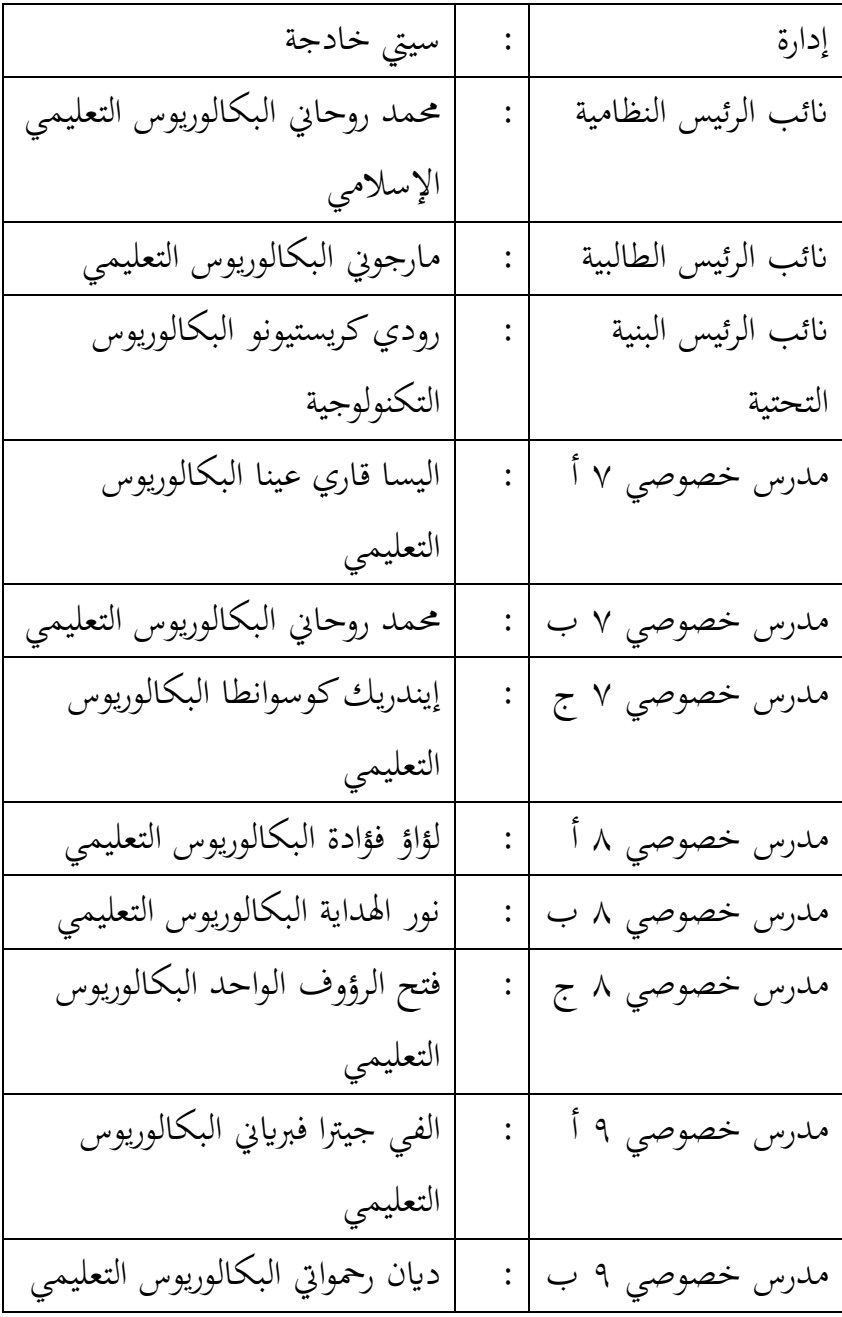

يف مرحلة البحث والتطوير هذه، يشري الباحث إىل تصميم البحث والتطوير المعدل لنموذج التطوير وفقًا Borg & Gall. ويتكون نموذج التطوير هذا .<br>م من عشر مراحل، وهي: .1 البحث والتحصيل

جنح الباحث يف هذه املرحلة يف مجع البياانت من خالل املقابلة والملاحظة في تعليم اللغة العربية في المدرسة المتوسطة المعارف المكرم. ونتيجة لهذه الملاحظة توصل الباحث إلى وجود نقص في الوسائل التعليمية في تعليم اللغة العربية. °° وذلك لأن الكتب الدراسية للطلاب في بعض الفصل لتعليم المفردات تحت على مفردات فقط لا معنى ولاصور لها، <sup>٦٠</sup> لذلك يجب على المدرسين أن يكونوا يدويين في شرح وتفسير واختبار فهم الطلاب في تعليم املفردات اللغة العربية. ولذلك، يرغب الباحث يف تصميم برانمج يستخدم لتعليم المفردات بحيث يمكن تنفيذ تعليم المفردات. .2 ختطيط

يف مرحلة التخطيط، قام الباحث جبمع املواد التعليمية املستخدمة يف تعليم مفردات اللغة العربية في المدرسة المتوسطة المعارف المكرم. وهنا وجد 61 الباحث مادة مفردات على النحو التاي:

**اجلدول .4 :3 مادة املفردة يف الكتاب** 

| لمهنة  |              | لرياضة   |         |  |
|--------|--------------|----------|---------|--|
| المعنى | المفردة      | لمعنى    | المفردة |  |
| Polisi | البُلِيْسِرُ | Olahraga | الرياضة |  |

<sup>01</sup> انظر رقم نص المقابلة 1V/2024-01/W/29 <sup>11</sup> انظر رقم نص الملاحظة 02/O/22-IV/2024 انظر رقم نص املالحظة /2024IV/22-O02/ <sup>61</sup>

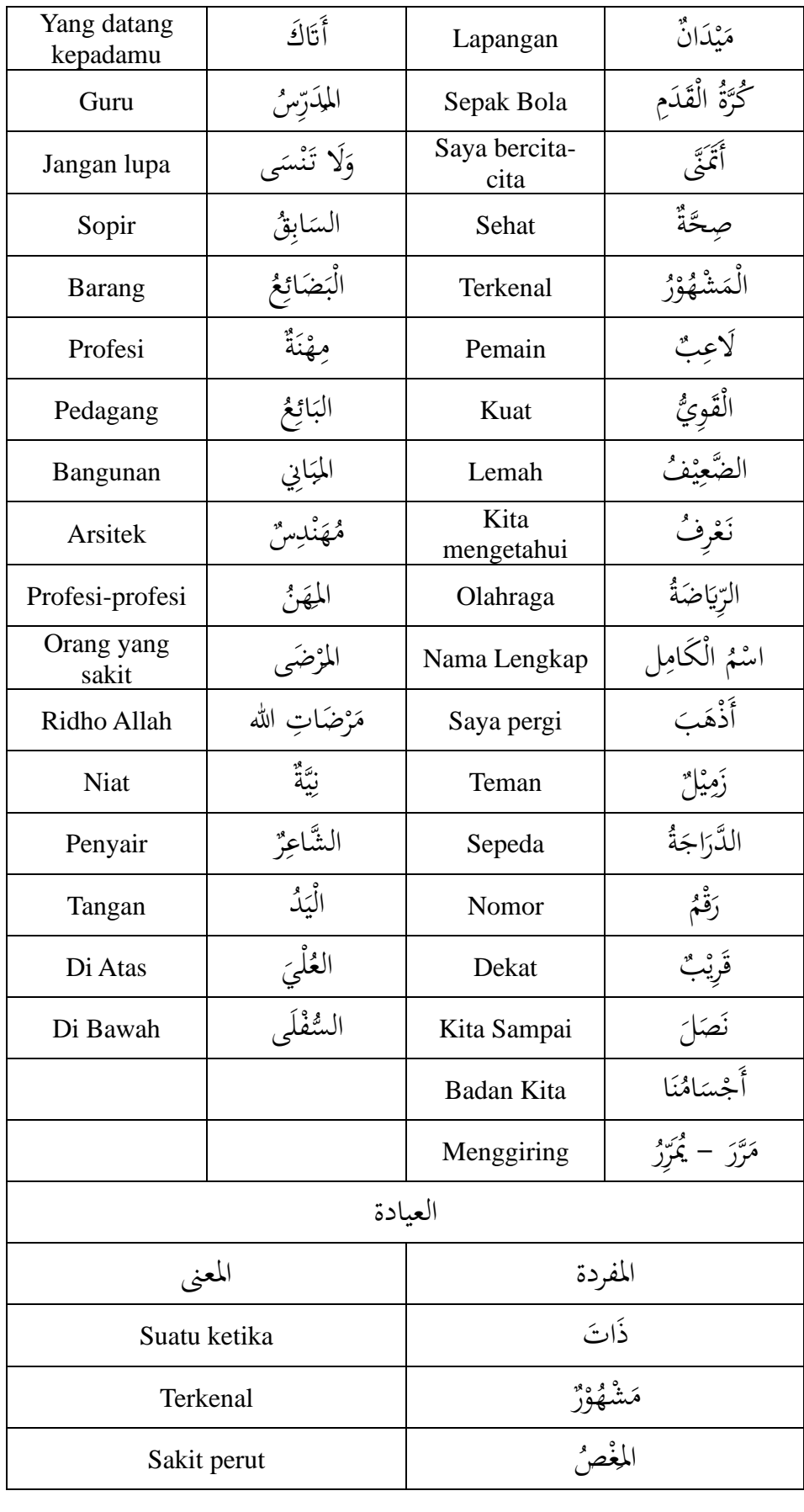

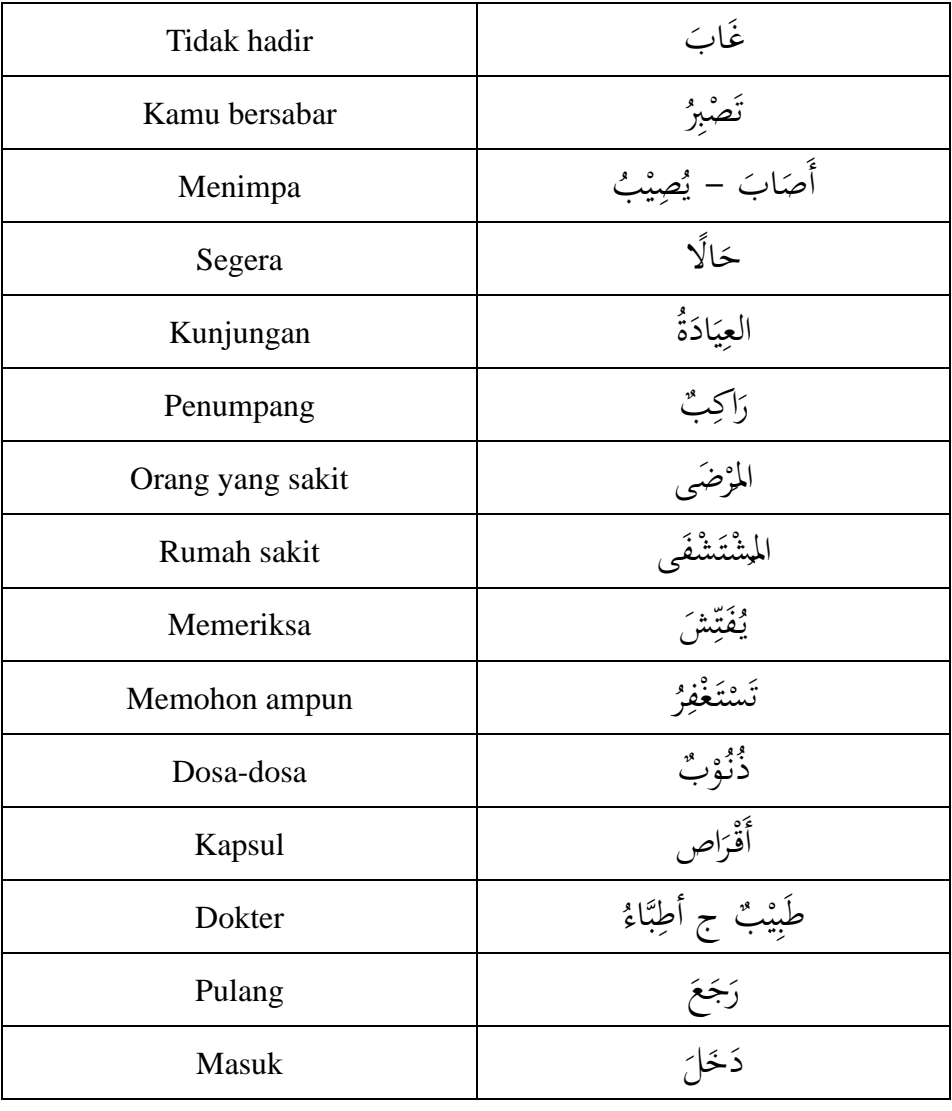

ويستعد الباحث أيضًا لإنشاء تصميم أولي لشكل البنامج الذي سيتم استخدامه بحيث يكون مناسبًا وسهل الاستخدام للطلاب والمدرسين.  $\ddot{\cdot}$ .3 تصميم شكل املنتج األوي واخلطوة التالية هي تصميم املنتج األوي. هنا يقوم الباحثون بتصميم منتجات الوسائل التعليمية على شبكة الإنترنت بالشروط التالية:

منوذج الربانمج : الويبية/اإلنرتنتية *PHP Native & MySQL* : النظام منوذج نسخة *PHP* : 8.0.2

*MariaDB*-10.4.28 : *MySQL*نسخة

\n
$$
\text{Administral } 2.4.5 : \quad \text{CSS}
$$
\n

\n\n $\text{Limit} \quad \text{String} \quad \text{String} \quad \$ 

يوجد في محتويات هذا البرنامج مفردات متوافقات مع كتاب اللغة العربية للصف الثامن والتي تتوافق مع NA۳ KMA لسنة ٢٠١٩. لتصميم هذا الربانمج وعمله، احتاج الباحث إىل شهرين يف هذه العملية. شكل الربانمج هو كما يلي: أ. صفحة للطالب 1( صفحة تسجيل دخول للطالب يف هذه الصفحة، ميكن للطالب إدخال اسم املستخدم وكلمة المرور التي قدمها المدرس ليتمكنوا من الدخول إلى صفحة التعليم.

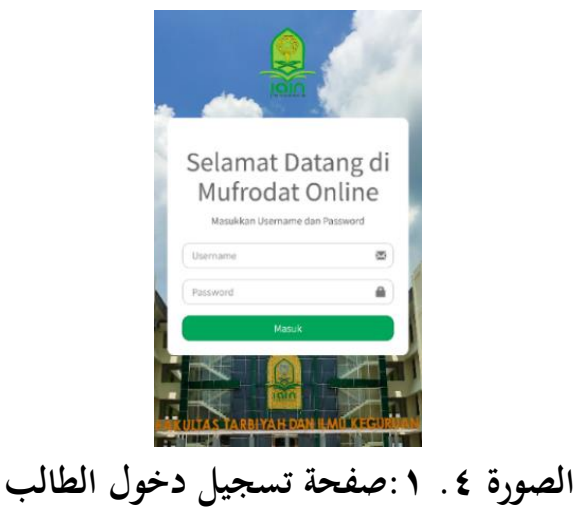

<sup>62</sup> Tim Bupin 4.0, *Bupin 4.0 : Bahasa Arab Untuk Kelas VIII* (Jakarta: PT. MMJ, 2022).

2( صفحة املواد الطالبية يف هذه الصفحة ميكن للطالب اختيار الفصل/املادة اليت سيدرسوهنا. املادة املوجودة هي مادة مفردات يف الكتب العربية املطابقة للمواصفة KMA 183 لسنة .2019

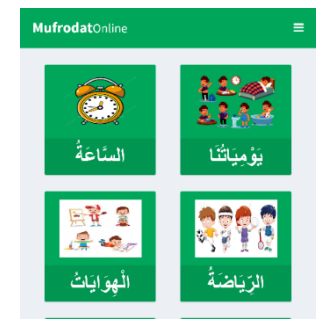

**الصورة .4 :2 صفحة املواد الطالبية** 

3( صفحة املفردات

يوجد في هذه الصفحة مفردات مختارة حسب المادة. وفي هذه الصفحة أيضًا معان وصور، لذا نأمل أن تسهل على الطلاب فهم املفردات. املفردات هي املفردات املوجودة يف الكتاب الدراسي للطالب .

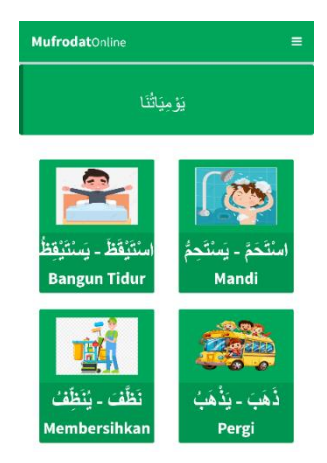

**الصورة .4 :3صفحة املفرودات**

4( صفحة االختبار/التقييم وبعد انتهاء الطالب من فهم املفردات، يتم إجراء تقييم لتحديد قدرات الطالب. مع هذه امليزة، تسهل على املدرسني

معرفة مدى فهم الطالب للمواد املفردات. جيب على الطالب إكمال االختبار، وبعد االنتهاء من االختبار ستظهر درجة الطالب ليتمكن املدرس من تقييم املادة املفردات .

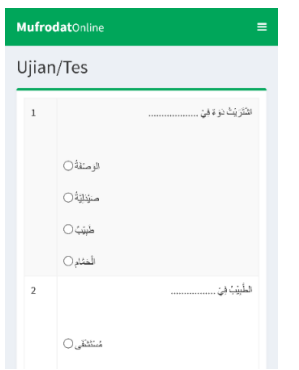

**الصورة .4 :4 صفحة االختبار/التقييم**  ب. صفحة للمشرف/للمدرس 1( صفحة تسجيل دخول املشرف/املدرس يف هذه الصفحة، ميكن للمشرف أو املدرسني الوصول إىل امليزات املوجودة يف الربانمج.

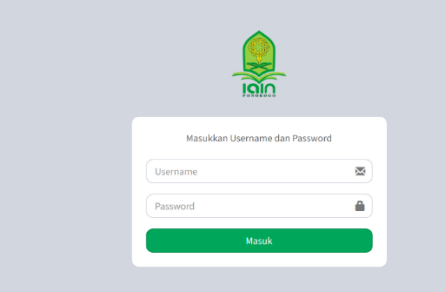

**الصورة .4 :5صفحة تسجيل دخول املشرف/املدرس** 2( مشرف لوحة التحكم/املدرس يف هذه الصفحة، ميكن للمديرين رؤية عدد الطالب الذين قاموا بالتسجيل، والمواد التي تم ملؤها، وعدد الأسئلة المتاحة، وعدد املشرفني/املدرسني الذين قاموا ابلتسجيل.

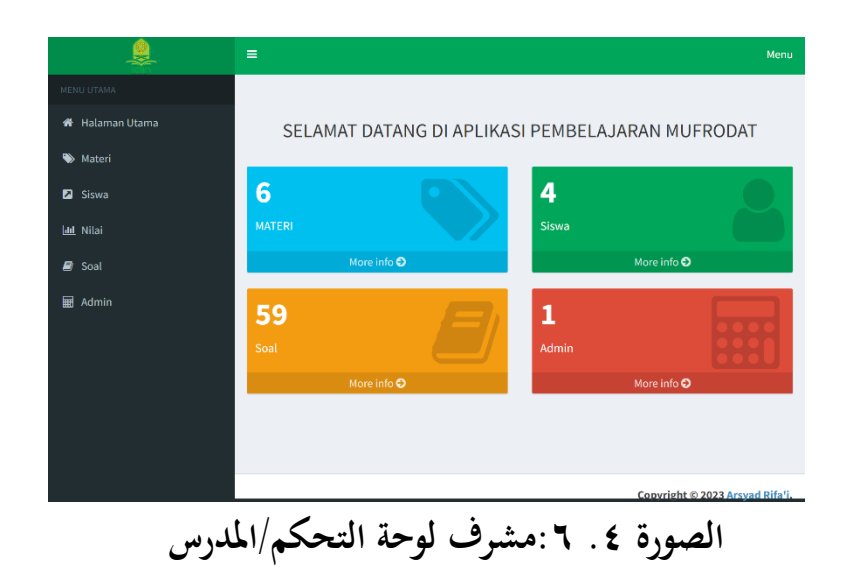

3( صفحة املواد

يف هذه الصفحة، ميكن للمديرين/املدرسني إضافة مادة ابلضغط على "إضافة املادة"، جتديد املادة ابلضغط على أيقونة القلم، وحذف املادة ابلضغط على أيقونة سلة املهمالت .

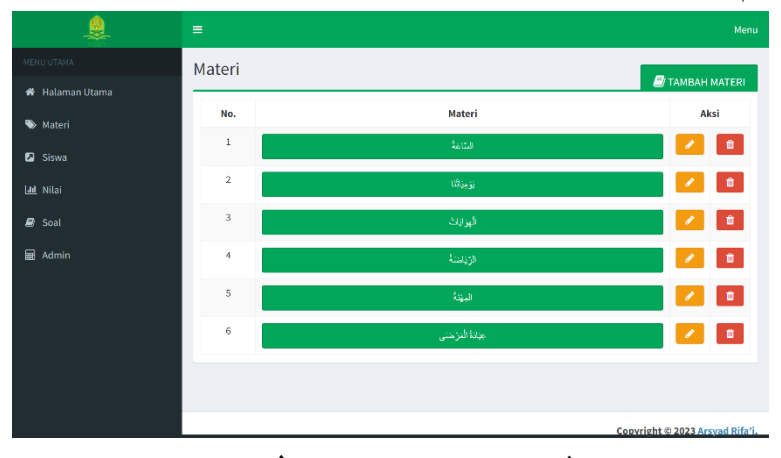

**الصورة .4 :7صفحة املواد** 

أ) إضافة المادة

يف هذه الصفحة ميكن للمدرس إضافة عناوين الفصول اليت مل يتم إدراجها بعد يف الربانمج.

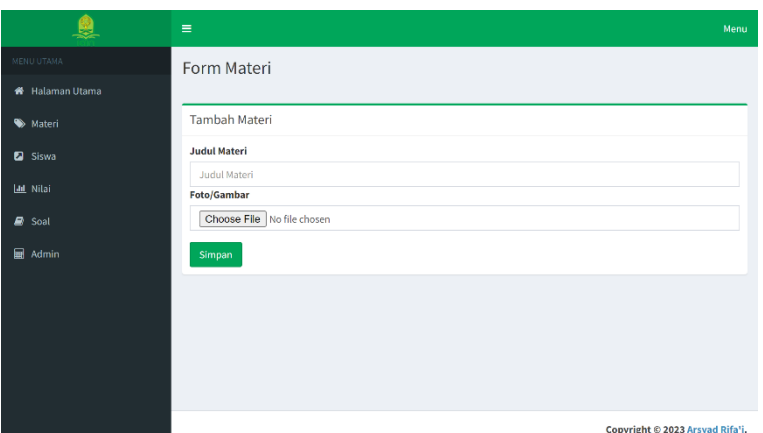

**الصورة .4 :8إضافة املادة**

ب)تجديد المادة

يف هذه الصفحة، ميكن للمدرسني تغيري البياانت

املادية اليت يشعرون أهنا ال تزال انقصة.

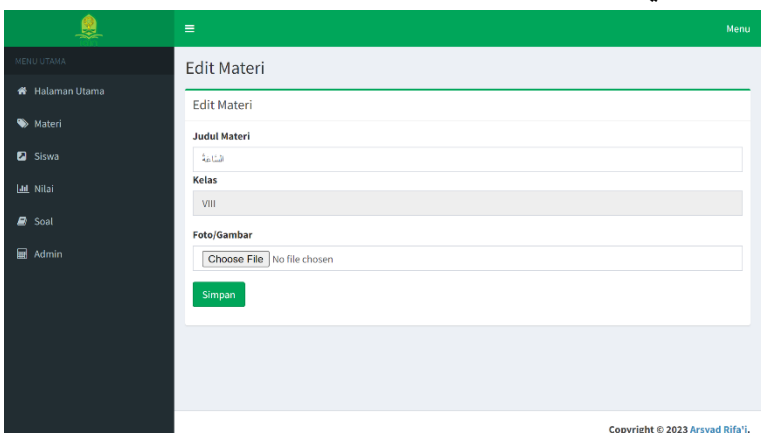

**الصورة .4 :9جتديد املادة**

ج) حذف المادة

يف هذه امليزة، ميكن للمدرسني حذف املواد اليت مل تعد هناك حاجة إليها.

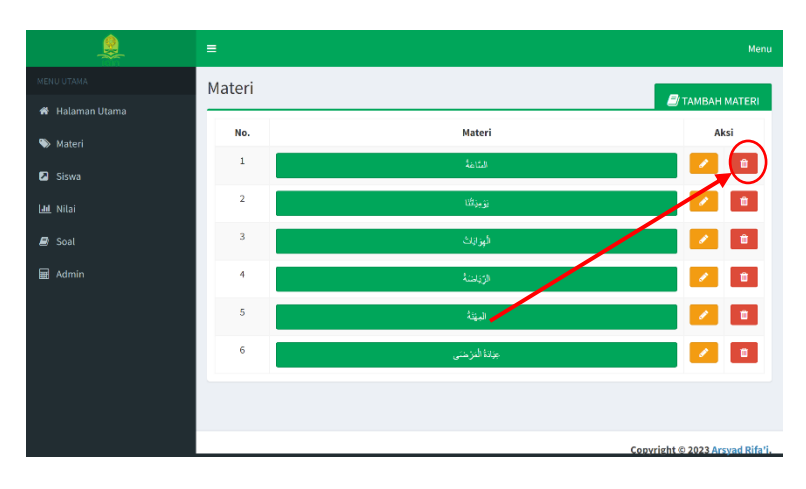

**الصورة .4 :10 حذف املادة**

4( صفحة املفردات

يف هذه الصفحة، ميكن للمشرف أو املدرس إضافة المفردات بالضغط على "إضافة المفردة"، تجديد المفردة بالضغط على أيقونة القلم، وحذف املفردة ابلضغط على أيقونة سلة املهمالت .

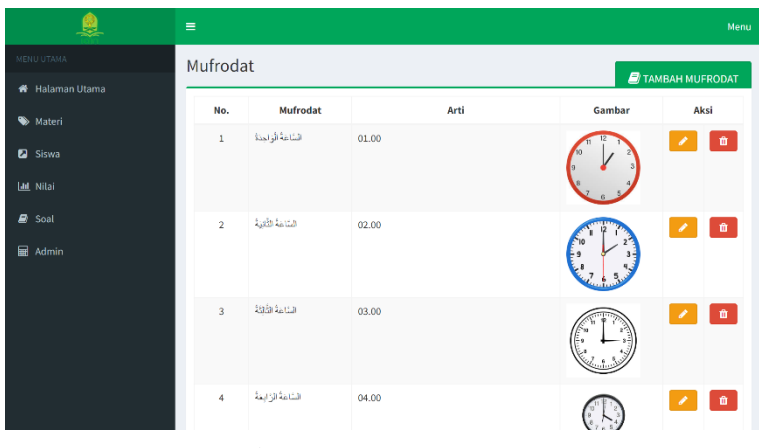

**الصورة .4 :11صفحة املفردات**

أ( إضافة املفردة

يف هذه الصفحة ميكن للمدرس إضافة عناوين الفصول اليت مل يتم إدراجها بعد يف الربانمج.

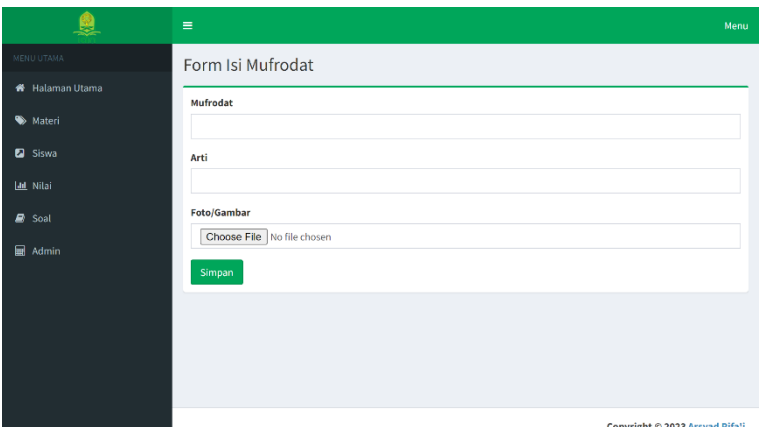

**الصورة .4 :12إضافة املفردة**

ب)تجديد المفردة

يف هذه الصفحة، ميكن للمدرسني تغيري البياانت

املادية اليت يشعرون أهنا ال تزال انقصة.

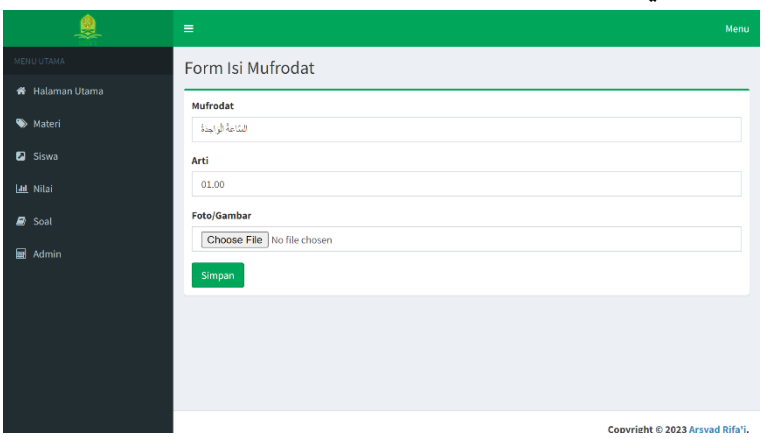

**الصورة .4 :13جتديد املفردة**

ج) حذف المفردة

يف هذه امليزة، ميكن للمدرسني حذف املواد اليت مل تعد هناك حاجة إليها.

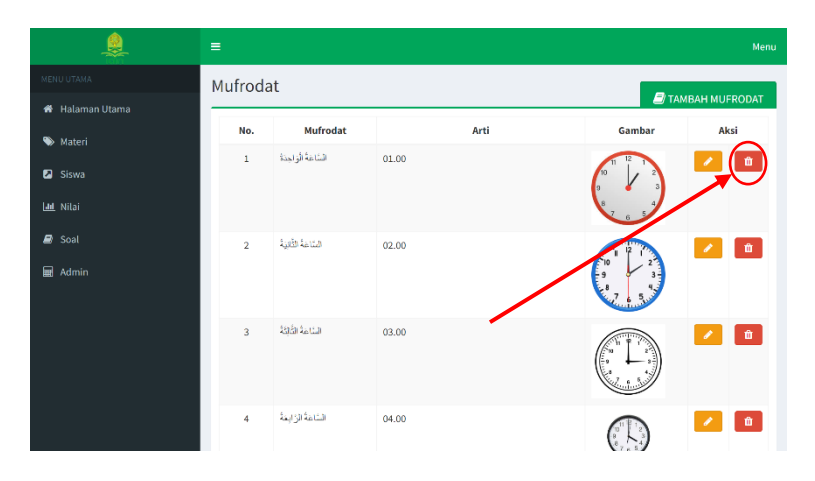

**الصورة .4 :14 حذف املفردة**

5( صفحة الطالب

يف هذه الصفحة، ميكن للمديرين/املدرسني إضافة الطالب بالضغط على "إضافة الطالب"، تجديد الطلاب بالضغط على أيقونة القلم ، وحذف الطالب ابلضغط على أيقونة سلة املهمالت .

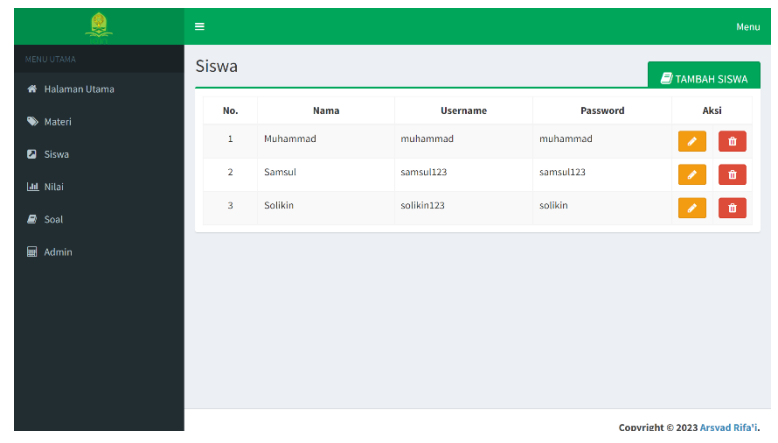

**الصورة .4 :15صفحة الطالب**

أ( إضافة الطالب

يف هذه الصفحة ميكن للمدرس إضافة الطالب الذي مل يتم تسجيله بعد، ويتم استخدام اسم املستخدم وكلمة املرور يف هذا النموذج لتسجيل الدخول إىل صفحة الطالب.

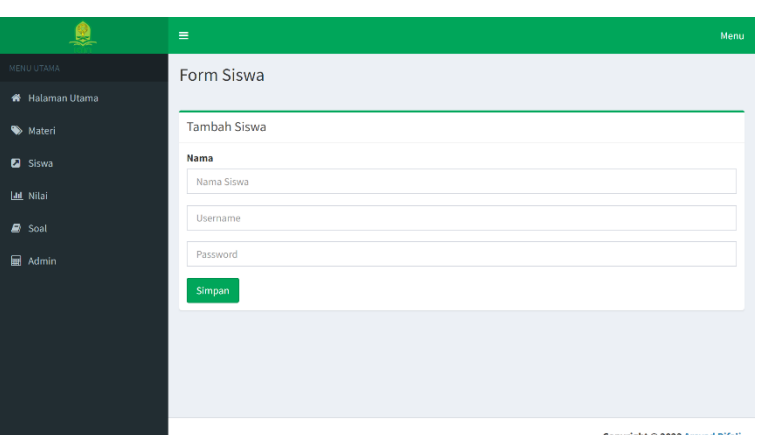

**الصورة .4 :16إضافة الطالب**

ب)تجديد الطالب

يف هذه الصفحة ميكن للطالب تغيري بياانت

الطالب غير الصحيحة. **A** Form Siswa Edit Siswa **a** Siswa **Nama** Muhammad l**ait** Nilai muhammad  $\mathbf{z}$  see ........ **扁 Adm** Simpan

**الصورة .4 :17 جتديد الطالب**

ج) حذف الطالب

**povrieht © 2023 Arsvad Rif** 

يف هذه امليزة يستطيع املدرس حذف الطالب . Siswa **Nama**  $\sqrt{2}$ 

**الصورة .4 :18حذف الطالب**

6( صفحة التقييم يف هذه الصفحة، ميكن للمديرين/املدرسني رؤية نتائج تقييمات تعليم الطلاب.

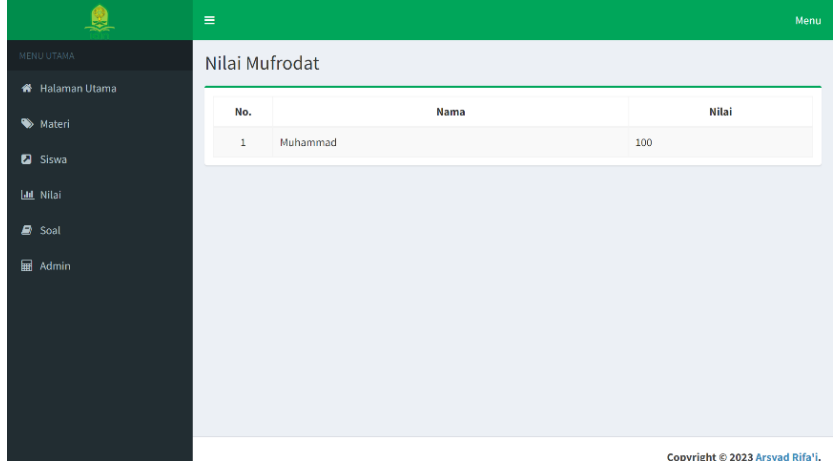

**الصورة .4 :19 صفحة التقييم** 

7( صفحة األسئلة

في هذه الصفحة، يمكن للمدرسين إضافة أسئلة بالضغط على "إضافة السؤال"، جتديد األسئلة ابلضغط على أيقونة القلم الرصاص، وحذف الأسئلة بالضغط على أيقونة سلة المهملات.

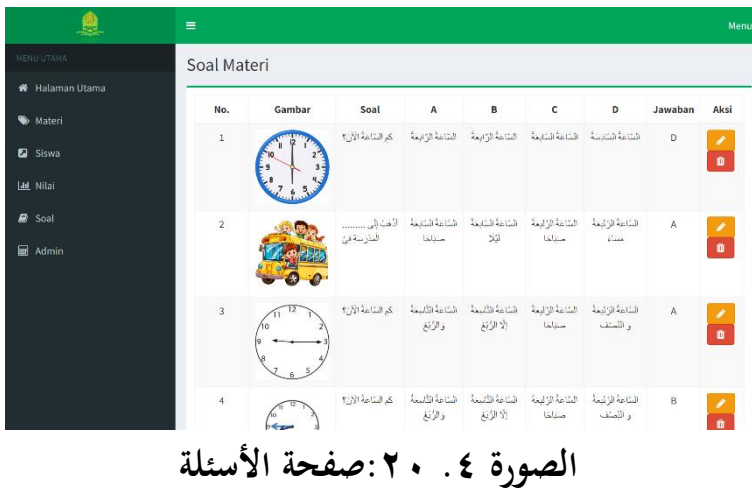

أ( اضافة السؤال

يف هذه الصفحة ميكن لل مدرسني إضافة سؤال التقييم للطالب

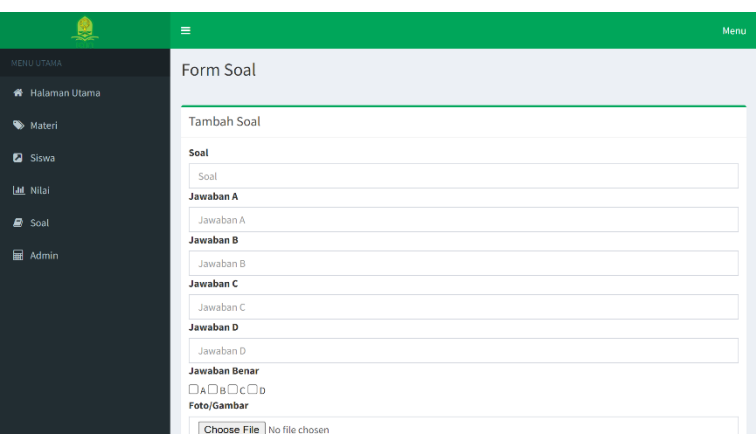

**الصورة .4 :21اضافة السؤال** 

ب)تحديد السؤال

يف هذه الصفحة يستطيع املدرس تغيري سؤال التقييم غير الصحيحة. Halaman Utama

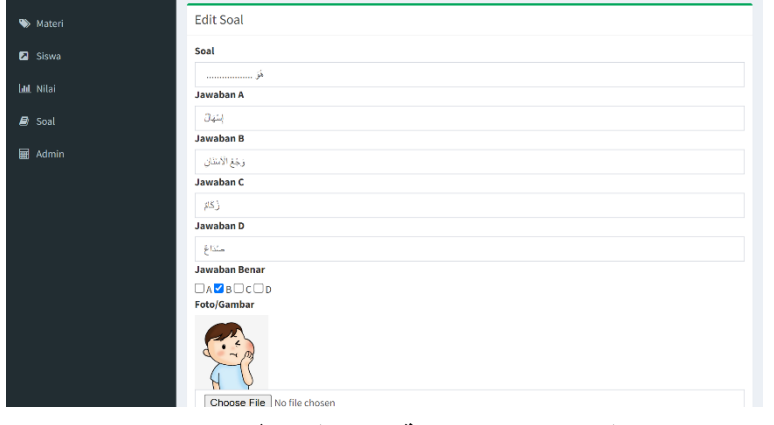

**الصورة .4 :22جتديد السؤال** 

ج) حذف السؤال يف هذه امليزة يستطيع املدرس حذف أسئلة التقييم.

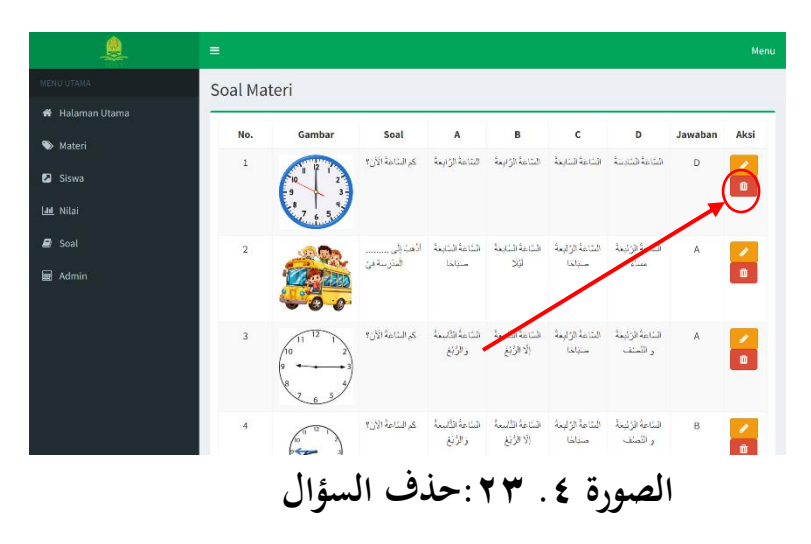

8( صفحة املشرف

يف هذه الصفحة، ميكن للمسؤولني إضافة مدرسني ابلضغط على "إضافة املشرف"، جتديد بياانت املدرس ابلضغط على أيقونة القلم الرصاص، وحذف بياانت املدرس ابلضغط على أيقونة سلة املهمالت .

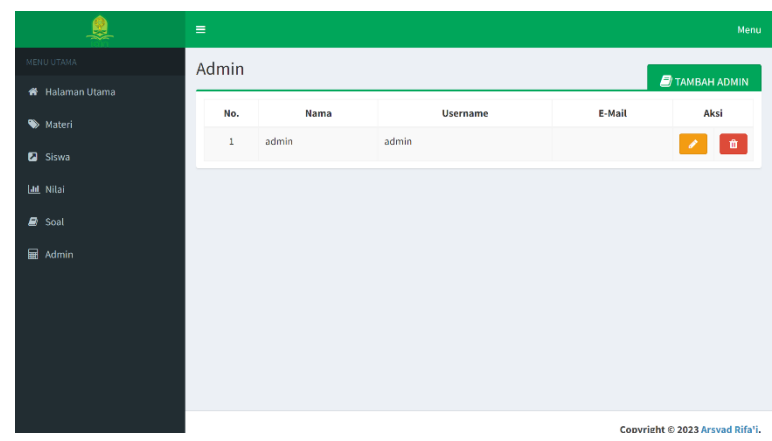

**الصورة .4 :24صفحة املشرف** 

أ( إضافة املشرف/املدرس

يف هذه الصفحة ميكن للمشريف إضافة املدرس الذي مل يتم تسجيل بعد، ويتم استخدام اسم املستخدم وكلمة املرور يف هذا النموذج لتسجيل الدخول إىل صفحة اإلدارة.

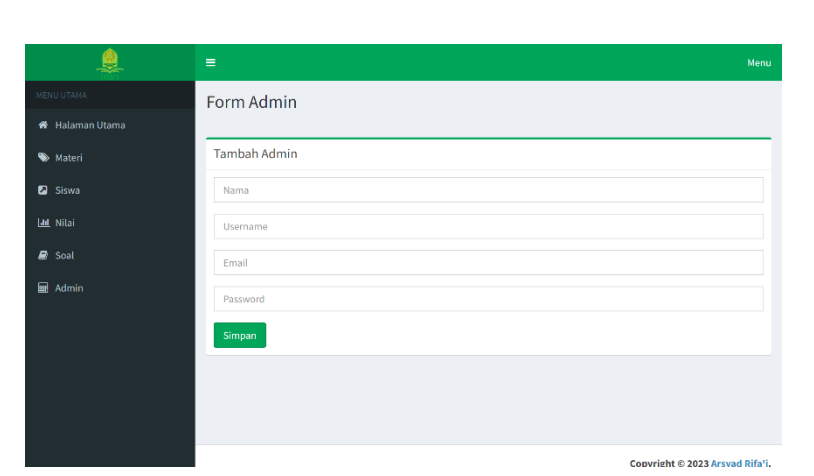

**الصورة .4 :25 اضافة املشرف/املدرس**

ب)تجديد المشرف

يف هذه الصفحة ميكن للمشرف تغيري بياانت

المدرس غير الصحيحة.

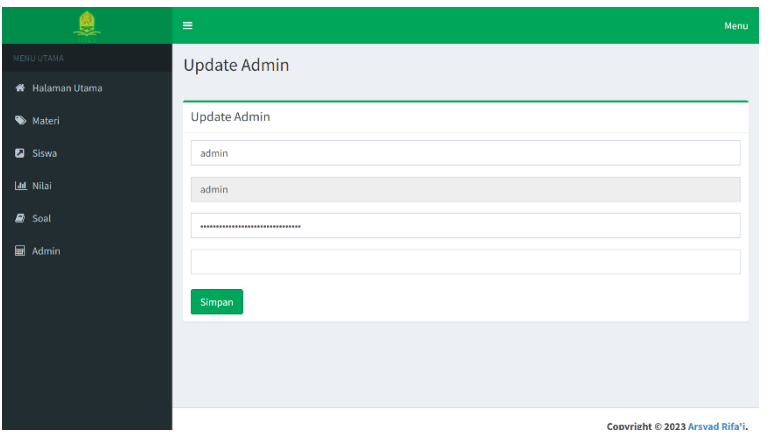

**الصورة .4 :26 جتديد املشرف** 

ج) حذف المشرف

يف هذه امليزة يستطيع املشرف حذف املدرس أو املشرف.

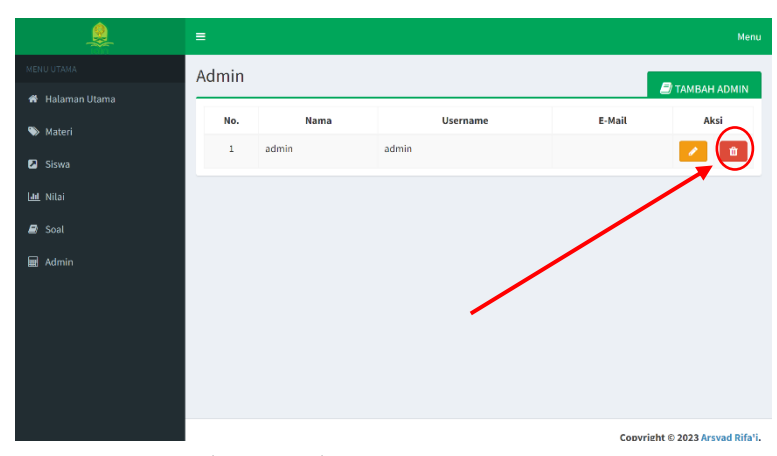

**الصورة .4 :27حذف املشرف**

٤. الإختبار الأول

في مرحلة الإختبار الأول، قام الباحث باختباره على مدققي خبراء الربانمج وخرباء املواد. مع نتائج البياانت التالية : 1( التحقق من صحة خبري الربانمج املدقق اخلبري الربانمج هو دفري أيندرا ماهارديكا. هو مطور الويب اخلبري يعمل يف Informatindo Citra Promedia PT وهو خبري يف جمال تصميم الربانمج، وخاصة الربانمج علي شبكة اإلنرتنت. وفيما يلي شرح خبير البرنامج:

أ) البيانات الكمية

واستنادا إىل نتائج التحقق اليت أجراها خرباء الربجمة، يتم إنتاج السانات التالية:

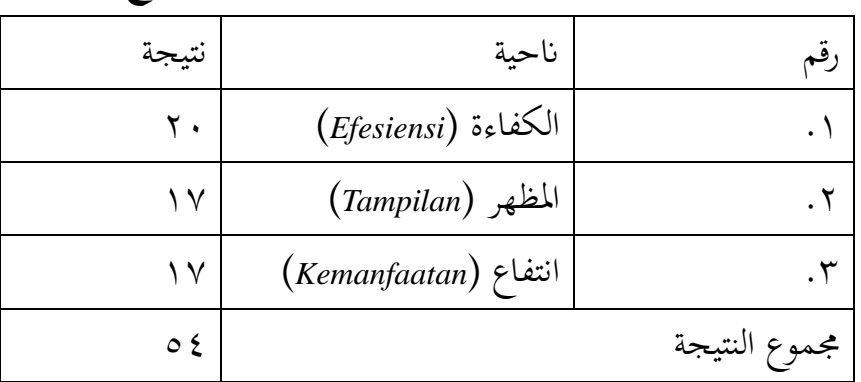

## **اجلدول .4 :4 البياانت الكمية من خبري الربانمج**

أقصي النتيجة 60  $P = \frac{\Sigma x}{\Sigma x i} \times 100\%$  مثم يتم حساب نتائج التحقق باستخدام الصيغة واليت مت شرحها يف نقطة حتليل نتائج التحقق يف فصل أساليب البحث. تظهر هذه النتائج درجة ،%90 مما يعين أن املنتج الذي مت تصميمه ممكن جدًا. تستند هذه المعلومات إلى جدول معايير التحقق .<br>. 63 واألهلية الذي اقرتحه سوهاريسمي كونطا. ب) السانات الكيفية تم أخذ هذه البيانات النوعية من اقتراحات المدقق لبرنامج تعليم اللغة العربية الذي مت تصميمه لتحسني املنتج. رد املدقق هو كما يلي: "بشكل عام الوسائل مناسبة لالستخدام، وواجهة املستخدم/جتربة املستخدم صحيحة وال توجد أي عوائق، ولكن هناك بعض املالحظات اليت ميكن إعطاؤها زر الرجوع، بحيث يسهل على المستخدمين الوصول إلى الصفحة السابقة"<sup>؛</sup>" ومن خلال إجابة المدقق، قام الباحث بإجراء تحسينات وفقًا ة<br>م لاقتراحات ومدخلات المدقق من أجل تحسين برنامج تعليم مفردات اللغة العربية الذي جيري تصميمه . 2( التحقق من صحة خبري املواد

املدقق للمواد التعليمية هو الدكرت أكوس حيىي. مدرس مادة اللغة العربية في المدرسة المتوسطة المعارف المكرم في مجال تعليم اللغة العربية. فيما يلي نتائج تقييم خبري املواد: أ) البيانات الكمية واستنادا إىل نتائج التحقق اليت أجراها خرباء املادة، يتم إنتاج السانات التالية:

> <sup>63</sup> Suharsimi Arikunto, *Prosedur Penelitian* (Jakarta: Bumi Aksara, 2009), 44. 15 انظر رقم الإستبيان IV/2024-06/A/25-

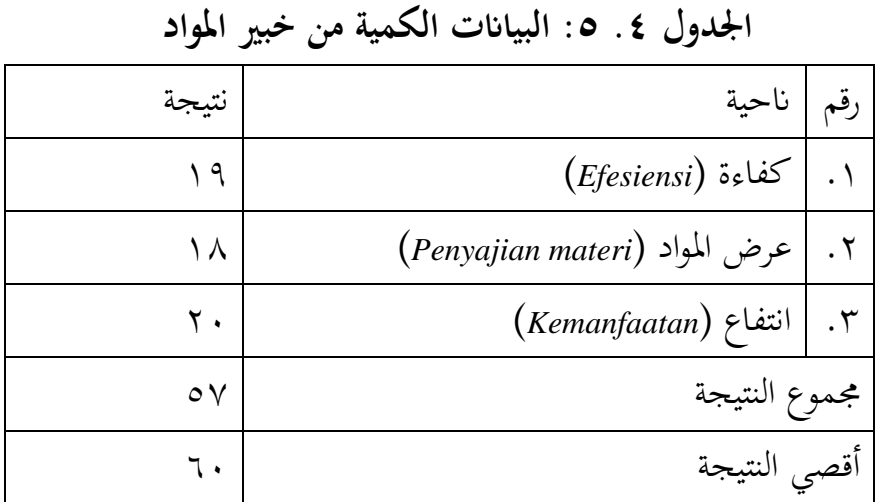

 $P=\frac{\Sigma x}{\Sigma x i}\times$  ثم يتم حساب نتائج التحقق باستخدام الصيغة  $\frac{\Sigma x}{\Sigma x i}$ 100% واليت مت شرحها يف نقطة حتليل نتائج التحقق يف فصل أساليب البحث. تظهر هذه النتائج درجة ٩٥٪، مما يعني أن المنتج الذي تم تصميمه ممكن جدًا. تستند هذه المعلومات إلى جدول معايير التحقق والأهلية الذي اقترحه سوهاريسمي كونطا.<sup>٦٥</sup> ب)البيانات الكيفية

تم أخذ هذه البيانات النوعية من اقتراحات المدقق لبرنامج تعليم مفرادات اللغة العربية الذي مت تصميمه لتحسني املنتج. رد املدقق هو كما يلي:

"بشكل عام، الربانمج جيد، وال يوجد سوى عدد قليل من أوجه القصور يف املواد املوجودة يف الكتاب املدرسي واليت مل يتم إدراجها بعد، ورمبا ميكن حتسينها مرة أخرى حتى يمكن استخدام وسائل التعلم هذه على النحو الأمثل."```

ومن خلال إجابة المدقق، قام الباحث بإجراء تحسينات وفقًا ة<br>م لاقتراحات ومدخلات المدقق من أجل تحسين برنامج تعليم مفردات اللغة العربية الذي جيري تصميمه .

<sup>11</sup> انظر رقم الإستبيان IV/2024-07/A/25

<sup>65</sup> Arikunto, *Prosedur Penelitian*, 44.

ه. التجديد الأول للمنتج وبعد تلقى الانتقادات والاقتراحات من المدقق، قام الباحث بتجديد المنتج الناتج لجعله سهلًا ومريحًا للطلاب لاستخدامه. نتائج المراجعة هي كما ٔ يلي:

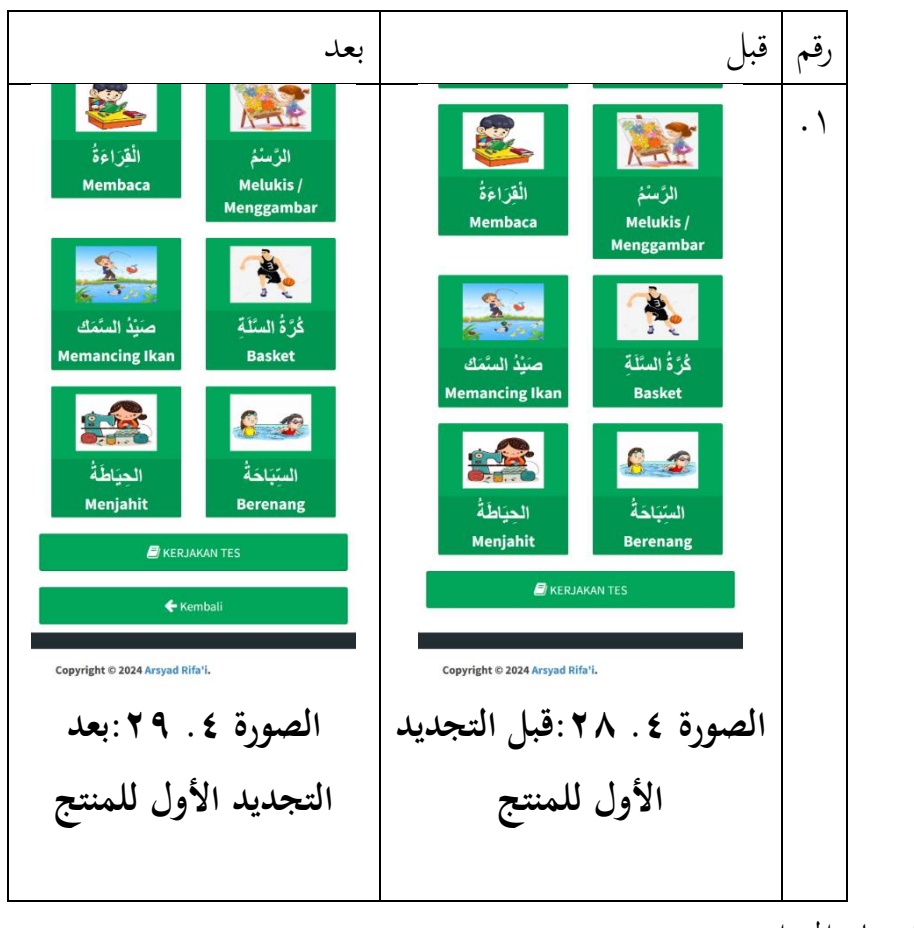

**اجلدول .4 :6 التجديد األول**

.6 اإلختبار امليدان

بعد أن مت التحقق من صحة الربانمج من قبل خبرب البمراجمة وخبري المواد، قام الباحث بإجراء التجديد بناءً على اقتراحات الخبراء، ثم تم اختبار  $\overline{\phantom{a}}$ البرنامج على ٥ طالبًا من طلاب الصف الثامن أ في المدرسة المتوسطة  $\ddot{\cdot}$ المعارف المكرم يوم الاثنين ٢٩ أبريل ٢٠٢٤. تم استخدام هذه التجربة لتحديد مستوى فعالية البرنامج على تعليم الطلاب. نتائج اإلختبار امليدان هي كما يلي:

| نتيجة           | اسم                   | رقم                 |
|-----------------|-----------------------|---------------------|
| $\circ$ $\circ$ | A1                    | $\cdot$ \           |
| $\circ \wedge$  | A2                    | . $\mathbf 7$       |
| 7.              | A3                    | $\cdot$ $\check{r}$ |
| $\circ$ $\circ$ | A4                    | $\cdot$ {           |
| $\circ$ 7       | A <sub>5</sub>        | . $\circ$           |
| $Y \wedge \xi$  |                       |                     |
| $r \cdot \cdot$ | مجموع<br>أقصي النتيجة |                     |

**اجلدول .4 :7 نتائج اإلختبار امليدان** 

يتم بعد ذلك حساب نتائج التحقق من الصحة ابستخدام الصيغة:  $P =$  $\sum x$  $\sum x i$  $\times$  100%

مع التحليل اإلحصائي الوصفي. تظهر هذه النتائج درجة ،%94 مما يعني أن استخدام برنامج التعليم مفردات اللغة العربية الذي تم تصميمه فعال جدا.

وبعد إجراء التجربة، أجرى الباحث مقابلة مع الطلاب. واستنادًا إلى املقابالت اليت أجريت مع الطالب، قال معظمهم إن النص املوجود يف صفحة التقييم غري واضح، مما جيعل قراءته صعبة. ومن خالل ردود الطالب، قام الباحث بإجراء تحسينات وفقًا للاقتراحات والمدخلات من أجل تحسين .<br>م برنامج تعليم اللغة العربية الذي يجري تصميمه. .7 جتديد املنتج نتيجة لإلختبار امليدان

وبعد إجراء إختبار الميداني، أجرى الباحث النتائج المنقحة مع التفاصيل التالية.

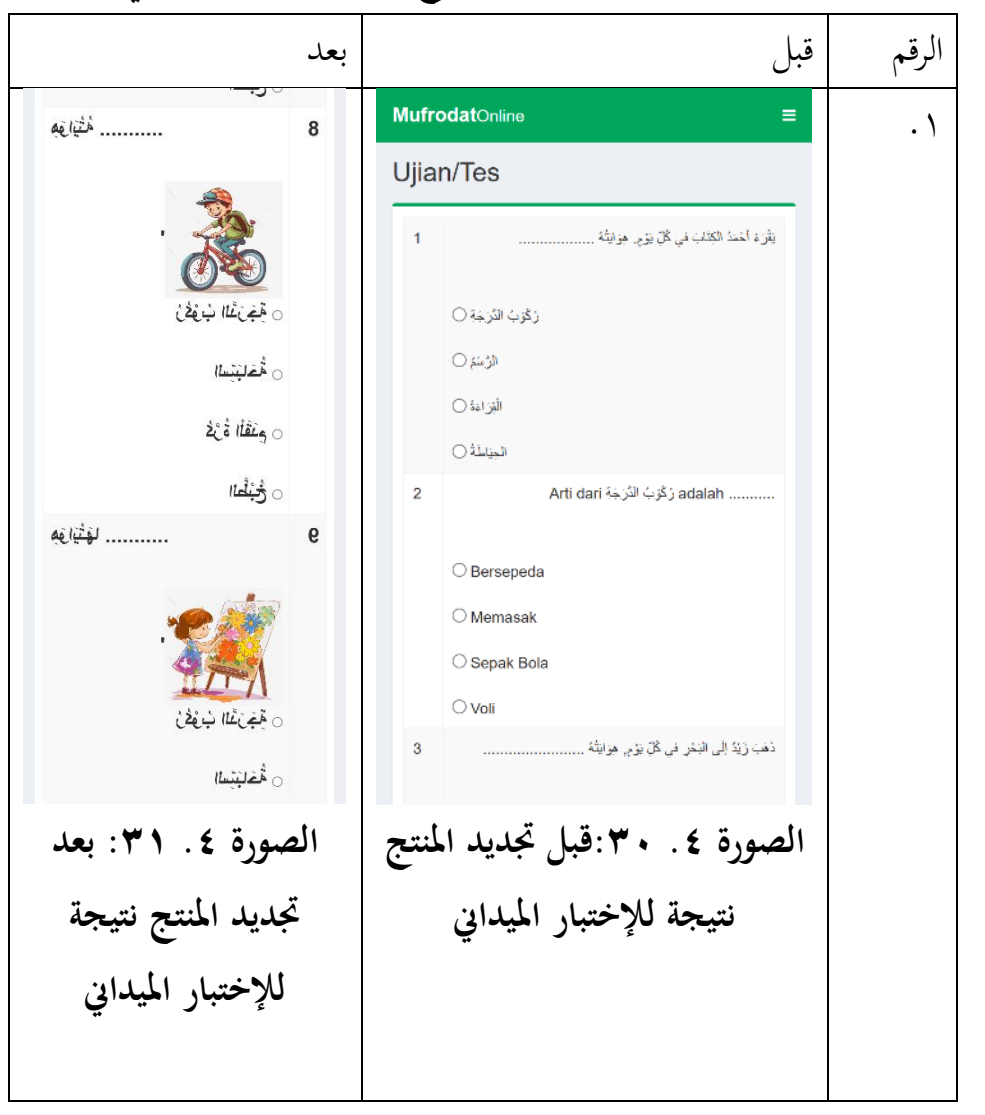

**اجلدول .4 :8 جتديد املنتج نتيجة لإلختبار امليدان** 

.8 اختبار التنفيذ امليدان

بعد مراجعة المنتج نتيجة للتجربة الميدانية، تم بعد ذلك اختبار البرنامج على ٤٠ طلاب في الصف الثامن (أ) والثامن (ب) المدرسة المتوسطة المعارف المكرم يوم الاثنين ٦ مايو ٢٠٢٤. تم استخدام هذه التجربة لتحديد مستوى فعالية برنامج مفردات تعليم اللغة العربية على شبكة الإنترنت. تحليل اختبار الفعالية على النحو التاي: أ) اختبار الصدق

الصدق هي مقياس يوضح مستويات الصدق أو أصالة الأداة. الأداة الصدق لها الصدق عالية. ومن ناحية أخرى، فإن الأداة الأقل الصدق تعين أن صدقها منخفضة. نتائج اختبار الصدق هي كما يلي:

| $r^{table}$ | $r^{xy}$                          | رقم الأسئلة             |
|-------------|-----------------------------------|-------------------------|
| .6517       | .0709                             | . $\backslash$          |
| .6717       | .001V                             | . $\mathbf 7$           |
| .6717       | .6729                             | . $\mathsf{r}$          |
| .6717       | .657V                             | . $\xi$                 |
| .6517       | $\cdot$ , $\epsilon$ 97           | . $\circ$               |
| .6517       | $\cdot, 7 \cdot 5$                | $\mathcal{\Gamma}$ .    |
| .6717       | $\cdot$ $\left\{ \vee \right\}$ . | . $\lor$                |
| .6717       | .6YYE                             | . $\lambda$             |
| .6717       | .67.7                             | $\cdot$ 9               |
| .6717       | $\cdot \cdot \circ \cdot \vee$    | . \ $\cdot$             |
| .6717       | .677V                             | $. \setminus \setminus$ |
| .6517       | .0077                             | $. \setminus \tau$      |
| .6717       | .6772                             | . $\Upsilon$            |
| .6717       | .67.7                             | $. \setminus 2$         |
| .6717       | .6757                             | . $\circ$               |

**اجلدول .4 :9 اختبار الصدق**

وبناء على هذه النتائج،  $\rm r^{table}$  ماتائج،  $\rm r^{table}$ ، يمكن التأكد من صحة استبيان للطالب. ب (إختبار الثباتية

الثباتية هي مقياس يوضح مدى إمكانية الوثوق بالأداة أو الاعتماد عليها لاستخدامها كأداة لجمع البيانات لأن الأداة جيدة. يُقال إن الاستبيان الثباتية به إذا تم استخدامه بشكل متكرر، فإنه ينتج نفس نتائج البيانات. يهدف اختبار الثباتية هذا إلى تحديد مدى اتساق أدوات البحث املستخدمة. يتم اختبار القياسات على شكل استبياانت أو مقاييس متدرجة )*scale rating* )ابستخدام التقنياأتلفا كرونباخ. نتائج اختبار الثباتية هي كما يلي:

*Reliability Statistics*

| Cronbach's |            |  |
|------------|------------|--|
| Alpha      | N of Items |  |
| .869       | 15         |  |

وبناء على النتائج فإن الثبات هو .0.869 وهبذه النتائج ميكن حساب 0.9 < 0.869 < .0.8 لذلك ميكن القول أن نتائج اختبار الثباتية جيدة أو الثباتية.

ج) اختبار بيانات استبيان الطلاب

| نتيجة         | طالہ           | رقم            | نتيجة     | طالب           | رقم       |
|---------------|----------------|----------------|-----------|----------------|-----------|
| $\epsilon$ 0  | B1             | .71            | 09        | A <sub>1</sub> | $\bullet$ |
| $\circ \tau$  | B2             | .77            | ٦.        | A2             | $\cdot$ ٢ |
| $\circ \cdot$ | B <sub>3</sub> | .77            | ٦.        | A3             | $\cdot$ ٣ |
| 57            | <b>B4</b>      | . $\Upsilon$ ٤ | $\circ$ 7 | A4             | . ६       |
| $\xi$ $\xi$   | B <sub>5</sub> | .70            | $\circ$ 7 | A <sub>5</sub> | . $\circ$ |

**اجلدول .4 :10 اختبار بياانت استبيان الطالب**
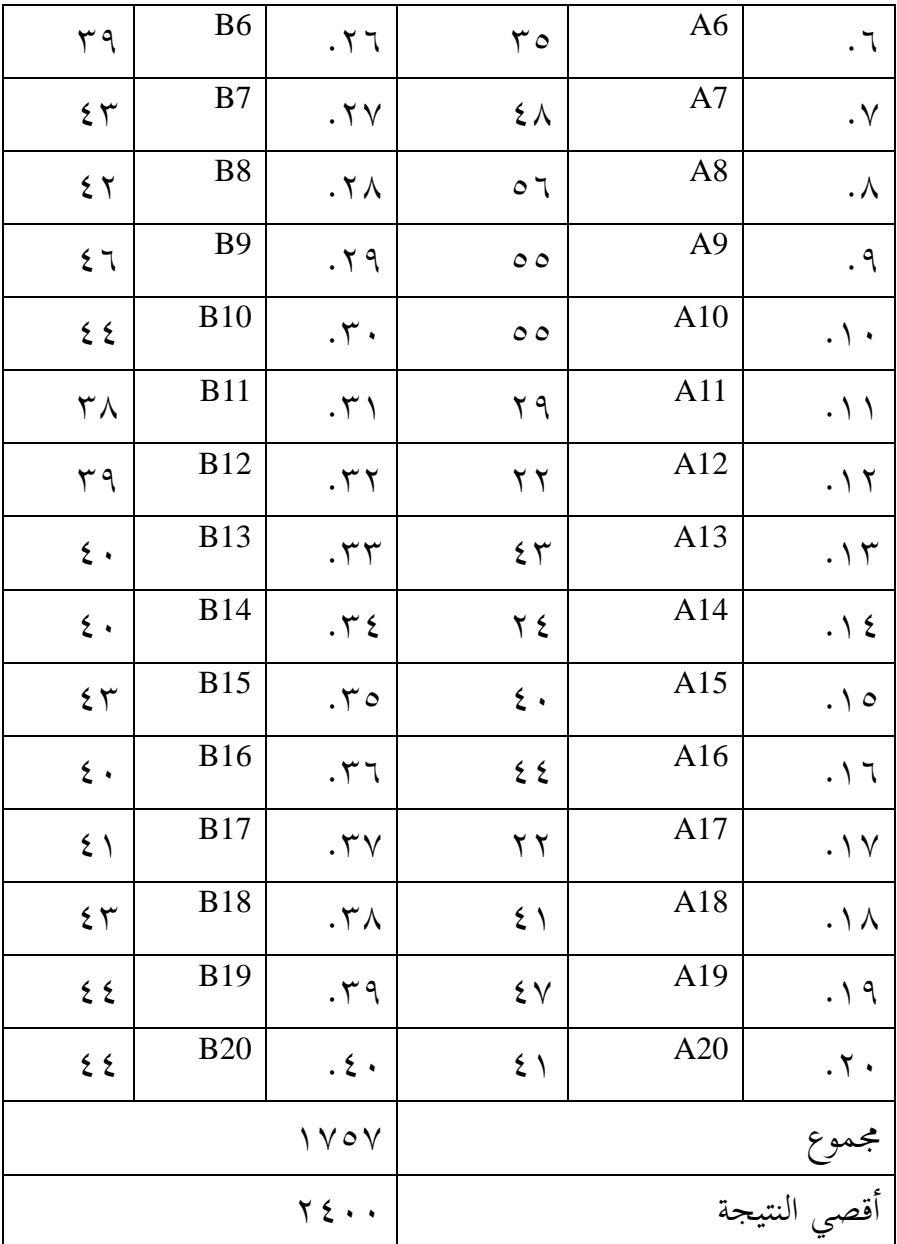

يتم بعد ذلك حساب نتائج التحقق من العحة باستخدام العيغة:  

$$
P = \frac{\Sigma x}{\Sigma xi} \times 100\%
$$

مع التحليل الإحصائي الوصفي. تظهر هذه النتائج درجة ٧٣٪، مما يعني أن استخدام برنامج التعليم مفردات اللغة العربية الذي تم تصميمه فعال.

.9 جتديد املنتج النهائي بعد اجتياز مرحلة اختبار التنفيذ امليدان، تدخل مرحلة التصميم يف مرحلة التجديد ا ألن ً النهائي للمنتج. نظر الربانمج مثاي، فال توجد التجديد للمنتج النهائي. .10 النشر والتنفيذ

يف هذه املرحلة يتأكد الباحث من أن املنتج مثاي وجاهز للربانمج يف تعليم المفردات في المستقبل. وهنا يقوم الباحث بإعداد برنامج تعليمي شامل للمدرسين لتطبيقه في تعليم اللغة العربية.

**﴿ج﴾ مباحثة** 

التاي:

.1 منط برانمج تعليم مفردات اللغة العربية علي شبكة اإلنرتنت تم تصميم برنامج تعليم المفردات اللغة العربية على شبكة الإنترنت ابستخدام إجراءات البحث والتطوير اليت اقرتحتها شركة Gall & Borg خالل 10 مراحل مت اجتيازها. تبدأ عملية تصميم ابرانمج يف يناير 2024 إىل مايو 2024 مع وصول املنتج الناتج إىل املرحلة النهائية يمكن وصف نمط برنامج تعليم مفردات اللغة العربية على النحو

مشرف/مدرس يكتب اإلسم وكلمة املرور إضافة املادة إضافة بياانت الطالب الربانمج جاهز الستخدام الطالب

**الصورة .4 :32منط برانمج تعليم مفردات اللغة العربية للمدرس** 

في المراحل الأولى من استخدام البرنامج يقوم المدرس بإضافة المادة حسب كتاب اللغة العربية يف الربانمج. بعد االنتهاء من مجيع املواد، يقوم المدرس بإضافة بيانات الطلاب الذين يطلبون هذا الدرس، وفي هذه المرحلة يتم استخدام الطلاب للدخول إلى برنامج تعليم مفردات اللغة العربية. بعد الانتهاء من جميع المراحل، يصبح البرنامج جاهزًا للاستخدام من قبل زا<br>ر الطالب. ويف الوقت نفسه، يتم وصف منط التقدمي للطالب على النحو التاي:

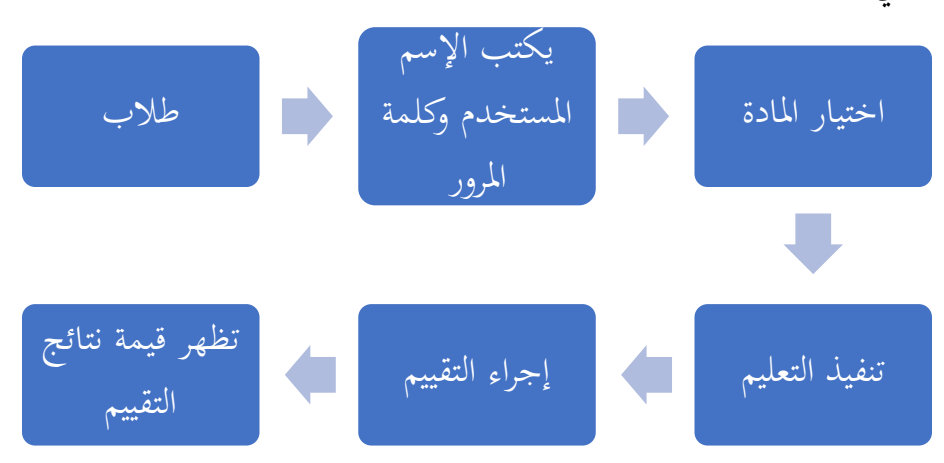

**الصورة .4 :33 منط برانمج تعليم مفردات اللغة العربية للطالب** 

بعد انتهاء املدرس من تعبئة بياانت الطالب، سيقوم املدرس إبعطاء الطالب اسم وكلمة املرور اليت سيتم استخدامها للدخول إىل صفحة املادة. بعد قيام الطالب إبدخال اسم املستخدم وكلمة املرور اخلاصة هبم فسيدخلون إىل صفحة املادة. خيتار الطالب املادة اليت سيتم دراستها. بعد االختيار ستظهر مفردات تتوافق مع املادة املختارة، لذا فالطالب مدعوون لدراسة املفردات. بعد االنتهاء من الدراسة، يتم توجيه الطالب إلجراء اختبار / تقييم. ستظهر نتائج الاختبار على صفحة الطلاب ويمكن للمدرس التحقق من النتائج على صفحة المشرف. ومن المؤمل أن يكون تعليم مفردات اللغة العربية أكثر الفعالية ويمكن أن يجذب اهتمام الطلاب بالتعليم.

.2 نتائج اختبار اجلدوى

يف مرحلة اختبار اجلدوى، مت اعتبار برانمج تعل يم مفردات اللغة العربية على شبكة اإلنرتنت يف الفصل الثامن املدرسة املتوسطة املعارف املكرم مناسبًا للاستخدام. يمكن أخذ ذلك من نتائج التحقق من خبير البرنامج  $\ddot{\cdot}$ بدرجة ٩٠٪ ونتائج التحقق من خبرير المواد بدرجة ٩٥٪، ومن خلال هذه النتائج، يمكن للباحث التأكد من إمكانية برنامج تعليم اللغة العربية هذا على شبكة الإنترنت يقال أنه مناسب جدًا للاستخدام في التعليم ويمكن أن يزيد .<br>. من حماس الطلاب وتحفيزهم للتعليم في تعليم مفردات اللغة العربية.

بناءً على اختبار الجدوى، فإن برنامج تعليم مفردات اللغة العربية هذا  $\overline{\phantom{a}}$ يتوافق مع معايري اختيار الوسائل التعليمية اليت عربت عنها موسفيقان، وهي: "معايير اختيار الوسائل التي يجب أخذها في الاعتبار هي (١) الملاءمة للغرض، (٢) الملاءمة، (٣) حالة الطلاب، (٤) التوفر، (٥) التكلفة المنخفضة، (٦) مهارات المدرس". ``

بصرف النظر عن كوهنا مناسبة يف اختيار معايري الوسائل التعليمية، فإن ملاءمة الوسائل التعليمية هذه تتوافق أيضًا مع معايير ملاءمة الوسائل التعليمية التي عبرت عنها الوكالة الوطنية لمعايير التعليم، وهي:

"يمكن الاطلاع على معايير ملاءمة الوسائل الجيدة من خلال: (١) ملاءمة المحتوى، (٢) ملاءمة اللغة، (٣) ملاءمة العرض."^<sup>٦</sup>

.3 اختبار مدى فعالية

وبعد التأكد من صالحية هذا الربانمج لالستخدام، قام الباحث إبجراء اختبار مدى فعالية الربانمج على الطالب. وبنتيجة ،%73 ميكن للباحث التأكيد على أن استخدام برنامج تعليم مفردات اللغة العربية علي شبكة الإنترنت فعال في تعليم اللغة العربية للطلاب.

في عملية تصميم برنامج تعليم مفردات اللغة العربية، واجه الباحث العديد من العقبات، ولكن مت حل العقبات من البداية حىت االنتهاء من

<sup>67</sup> Musfiqon, *Pengembangan Medai Belajar Dan Sumber Belajar*, 118.

<sup>68</sup> BNSP, *Panduan Kurikulum Tingkat Satuan Pendidikan*.

منتج برنامج تعليم مفردات اللغة العربية بشكل جيد بحيث تم إنتاج منتج برنامج تعليم مفردات اللغة العربية للطلاب الصف الثامن في المدرسة المتوسطة املعارف املكرم اليت تناسب احتياجاتك .

**الباب اخلامس**

**اخلامتة**

**﴿أ﴾ خالصة** 

استنادا إلى نتائج البحث الذي تم إجراؤه حول تصميم برنامج تعليم مفردات اللغة العربية على شبكة الإنترنت، تم التوصل إلى الخلاصات التاليات: ١. نمط برنامج تعليم مفردات اللغة العربية على شبكة الإنترنت للمدرس هو أن يقوم المدرس بإدخال المواد وفقًا لكتاب اللغة العربية في البرنامج. بعد الانتهاء من جميع المواد، يقوم المدرس بإدخال بيانات الطلاب الذين سيشاركون في الدرس، ويف هذه املرحلة يتم استخدام الطالب للدخول إىل برانمج. بعد الانتهاء من جميع المراحل، يصبح البرنامج جاهزًا للاستخدام من قبل زا<br>ر الطلاب. ثم بالنسبة لنمط برنامج تعليم المفردات اللغة العربية على شبكة الإنترنت للطلاب، يقوم الطلاب بإدخال اسم المستخدم وكلمة المرور ثم االنتقال إىل صفحة املادة. خيتار الطالب املادة اليت سيتم دراستها. بعد االختيار ستظهر مفردات تتوافق مع املادة املختارة، لذا فالطالب مدعوون لدراسة املفردات. بعد االنتهاء من الدراسة، يتم توجيه الطالب إلجراء اختبار / تقييم.

- ٢. استنادًا إلى بيانات التحقق من خبراء البرمجة وخبراء المواد، حصل برنامج تعليم مفردات اللغة العربية على شبكة الإنترنت على نتيجة ٩٠٪ من خبير البرنامج و٩٥٪ من خبرير المادة، لذا فإن برنامج تعليم مفردات اللغة العربية على شبكة الإنترنت مناسب جدًا للاستخدام في تعليم المفردة في الفصول .<br>. الدراسية.
- ٣. بناءً على تحليل بيانات اختبار الفعالية، حصل استخدام برنامج تعليم  $\overline{\phantom{a}}$ مفردات اللغة العربية على شبكة الإنترنت على نتيجة ٧٣٪ من ٤٠ طالبًا.  $\ddot{\cdot}$

على هذه البياانت، ميكن استنتاج أن ً بناء برانمج تعل يم مفردات اللغة العربية على شبكة اإلنرتنت قد مت إعالنه فعاًال لتعل يم الطالب يف الفصل الدراسي.

**﴿ب﴾ مقرتحات البحث**  .1 ابلنسبة لل مدرسني، من املأمول أن يتم استخدام برانمج تعل يم مفردات اللغة العربية على شبكة اإلنرتنت كوسيلة تعليمية لتوفري التنوع يف عملية التعل يم.

- .2 ابلنسبة للمدرس، من املأمول أن تتمكن من تقدمي الدعم للمدرس يف اختيار وسائل التعليم، وخاصة في استخدام وسائل التعلم الحديثة.
- ٣. بالنسبة للطلاب، من المؤمل أن يتمكنوا من متابعة عملية التعليم باستخدام الوسائل اليت تواكب التطورات احلالية من أجل حتفيز الطالب على االهتمام أكثر بالدروس وفهم المواد التي يتم تدريسها بسهولة أكبر.

## **قائمة املراجع**

**﴿أ﴾ املراجع العربية** العمرطي, شريف الدين يحيي. تقريرات العمرطي. ليربيا: مدرسة هداية المبتدئين,  $.7.1V$ طعيمة، رشدي أحمد. تعليم العربية لغير الناطقين بما. الرباط: المنظمة الإسلامية للرتبية والثقافة والعلوم اإليسسكو .1989 جلوب ، مسري خلف. الوسائل التعليمية . مكة املكرمة: املكلة العربية السعودية  $.7.1V$ أحمد، سوترسنو. أصول التربية والتليم. فونوروجو: معهد دار السلام, ٢٠٠٨. كامل، حممود. تعليم اللغة العربية بلغات أحخرى : أسسة -مدخلة- طريق تدريسية. مكة املكرمة: جامعة أم القرى .1985 الغالي، ناصر بن عبدالله و عبد الله، عبد الحميد. أسس إعداد الكتب التعليمية لغري الناطقني ابلعربية. الرايض: دار اإلعتصار .1991 **﴿ب﴾ املراجع األجنبية**

Ainurrahman. *Belajar Dan Pembelajaran*. Bandung: Alfabeta, 2012. Arikunto, Suharsimi. *Prosedur Penelitian*. Jakarta: Bumi Aksara, 2009.

- ———. *Prosedur Penelitian Suatu Pendekatan Praktik*. Jakarta: PT. Rineka Cipta, 2006.
- ———. *Prosedur Penelitian Suatu Pendekatan Praktik*. Edisi Revisi. Jakarta: PT. Rineka Cipta, 2013.

Arsyad, Azhar. *Media Pembelajaran*. Jakarta: PT. RajaGrafindo, 2005.

- Aryani, Fadilah Dwi. "Pengembangan Aplikasi Media Pembelajaran Berbasis WEB IQUIZ.SG Untuk Meningkatakn Minat Dan Motivasi Belajar Bahasa Arab Siswa Kelas XI SMK Diponegoro Depok." Thesis, Universitas Islam Negeri Sunan Kalijaga, 2020.
- Azmi, Ulul. "Pengembangan Multimedia Interaktif Untuk Pembelajaran Mufrodat Bahasa Arab Siswa Bagi Kelas VII SMP Muhammadiyah 8 Batu / Ulul Azmi." Skripsi, Universitas Negeri Malang, 2020.
- BNSP. *Panduan Kurikulum Tingkat Satuan Pendidikan*. Jakarta: BP. Dharma Sakti, 2006.
- Chuang, Tsung-Yen, and Wei-Fan Chen. "Effect of Digital Games on Children's Cognitive Achievement." *Journal of Multimedia* 2, no. 5 (September 1, 2007): 27–30. https://doi.org/10.4304/jmm.2.5.27-30.
- CNN Indonesia. "Jokowi: Pendidikan Tak Akan Jalan Kalau Pakai Cara Lama." News. CNN Indonesia, April 2, 2021. https://www.cnnindonesia.com/nasional/20210502192838-20- 637591/jokowi-pendidikan-tak-akan-jalan-kalau-pakai-cara-lama.
- Daryanto. *Media Pembelajaran Peranannya Sangat Penting Dalam Mencapai Tujuan Pembelajaran*. Yogyakarta: Gava Media, 2010.
- Effendi, Ahmad Fuad. *Metodologi Pengajaran Bahasa Arab*. Malang: Misykat, 2005.
- Eka, Noviansyah. *Aplikasi Website Museum Nasional Menggunakan. Macromedia Dreamweaver MX*. Jakarta: STIK, 2008.
- Fathurrohman, Muhammad. *Model-Model Pembelajaran Inovasi Alternatif Desain Pembelajaran Yang Menyenangkan*. Yogyakarta: Ar-Ruzz Media, 2017.
- Firdausa, Amalia, Imam Asrori, and Mohammad Ahsanuddin. "Pengembangan Media Pembelajaran Bahasa Arab Berbasis Web Offline Pada Siswa Kelas X SMA Negeri 8 Malang." *Al-Musannif: Journal of Islamic Education and Teacher Training* 2, no. 2 (2020): 89–100. https://doi.org/10.5281/zenodo.6197830.
- Gerleach, V.S., D.P. Ely, and R. Melnick. *Teaching and Media*. United States: Prentice-Hall, Inc., 1980.
- Hamzah, Nina Lamatenggo. *Teknologi & Infoemasi Pembelajaran*. Jakarta: Bumi Aksara, 2011.
- Hasibuan, J.J. and Moejiono. *Proses Belajar Mengajar*. Bandung: Remaja Rosdakarya, 2010.
- Hendrayudi. *Pengertian Aplikasi*. Yogyakarta: Andi Offset, 2009.
- Hermawan, Acep. *Metodologi Pembelajaran Bahasa Arab*. Bandung: PT. Remaja Rosdakarya, 2011.
- Ichsan, Ilmi Zajuli, Aryani Kadarwati Dewi, Farah Muthi Hermawati, and Enin Iriani. "Pembelajaran IPA Dan Lingkungan: Analisis Kebutuhan Media Pembelajaran Pada SD, SMP, SMA Di Tambun Selatan, Bekasi." *JIPVA (Jurnal Pendidikan IPA Veteran)* 2, no. 2 (2018): 131–40.
- Jogiyanto. *Analisis & Desain : Sistem Informasi : Pendekatan Terstruktur Teori Dan Praktik Aplikasi Bisnis*. Yogyakarta: Andi Offset, 2005.

Kridalaksana, Harimurti. *Kamus Linguistik*. Jakarta: PT. Gramedia Pustaka, 1983.

- Mulyatiningsih, Endang. *Metode Penelitian Terapan Bidang Pendidikan*. Bandung: Alfabeta, 2013.
- Munir. *Pembelajaran Jarak Jauh*. Bandung: Alfabeta, 2012.
- Musfiqon. *Pengembangan Medai Belajar Dan Sumber Belajar*. Jakarta: Prestasi Pustaka Karya, 2012.
- Ngalimun. *Strategi Pembelajaran*. Yogyakarta: Dua Satria Offet, 2017.
- Nugroho, Bunafit. *Pemrograman Web Dinamis Dengan PHP Dan MySQL*. Yogyakarta: Gava Media, 2004.
- Oemar, Hamalik. *Kurikulum Pembelajaran*. Jakarta: Bumi Aksara, 2007.
- Rambe, Pangadilan. "Pengembangan Aplikasi Pembelajaran Inovatif Dalam Pembelajaran Bahasa Arab Berbasis Web." *Arabi Journal of Arabic Studies* 4, no. 1 (2019): 56–64. https://doi.org/10.24865/ajas.v4i1.138.
- Rohani. *Media Pembelajaran*. Medan: Fakultas Ilmu Tarbiyah dan Keguruan Universitas Islam Negeri Sumatera Utara, 2019.
- Sanjaya, Wina. *Perencanaan Dan Sistem Pembelajaran*. Jakarta: Kencana, 2009.
- Sardiman, Arief. *Media Pendidikan: Pengertian, Pengembangan, Dan Pemanfaatannya*. Jakarta: Rajawali Press, 2011.
- Setiawan, Budi. *Teknik Praktis Analisis Data Penelitian Sosial Dan Bisnis Dengan Spss*. Yogyakarta: Penerbit Andi, 2013.
- Sugiono. *Metode Penelitian Pendidikan: Pendekatan Kuantitatif, Kualitatif, Dan R&D*. Bandung: Alfabeta, 2016.
- Sukmadinata, Nana Syaodih. *Metode Penelitian Pendidikan*. Bandung: PT. Remaja Rosdakarya, 2013.
- Suryawinata, Mohammad. *Buku Ajar Mata Kuliah Pengembangan Aplikasi Berbasis Web*. Sidoarjo: Umsida Press, 2021. https://doi.org/10.21070/2019/978-602-5914-81-2.
- Tim Bupin 4.0. *Bupin 4.0 : Bahasa Arab Untuk Kelas VIII*. Jakarta: PT. MMJ, 2022.
- Wina Sanjaya. *Perencanaan Dan Desain Sistem Pembelajaran*. Jakarta: Kencana Prenada Grub Media, 2008.
- Zuiana, and Muhammad Irwan Padli Nasution. "Aplikasi Pusat Panggilan Tindakan Kriminal Di Kota Medan Berbasis Android." *Seminar Nasional Informatika STMIK Potensi Utama*, 2013, 1–7.